#### **САНКТ-ПЕТЕРБУРГСКИЙ ГОСУДАРСТВЕННЫЙ УНИВЕРСИТЕТ ИНФОРМАЦИОННЫХ ТЕХНОЛОГИЙ, МЕХАНИКИ И ОПТИКИ**

**КАФЕДРА ПРИКЛАДНОЙ И КОМПЬЮТЕРНОЙ ОПТИКИ**

**Дисциплина: «Компьютерная инженерная графика»**

**Тема занятия: «Пересечение многогранников» Лабораторная работа**

**Санкт-Петербург, 2011г.**

# Лабораторная работа «Взаимное пересечение многогранников»

**Задание**. На основании исходных данных построить три проекции пересекающихся многогранников и натуральную величину сечения проецирующей плоскостью. Секущая плоскость задается произвольно, после построения трех проекций.

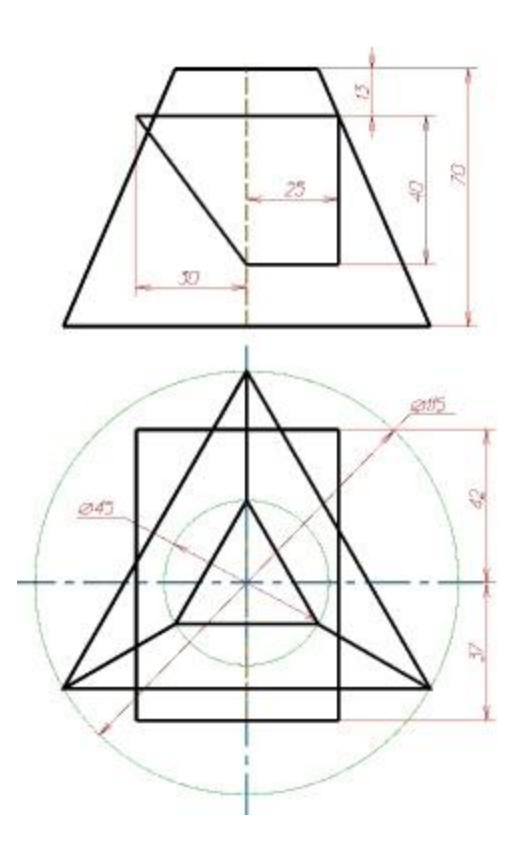

Исходные данные

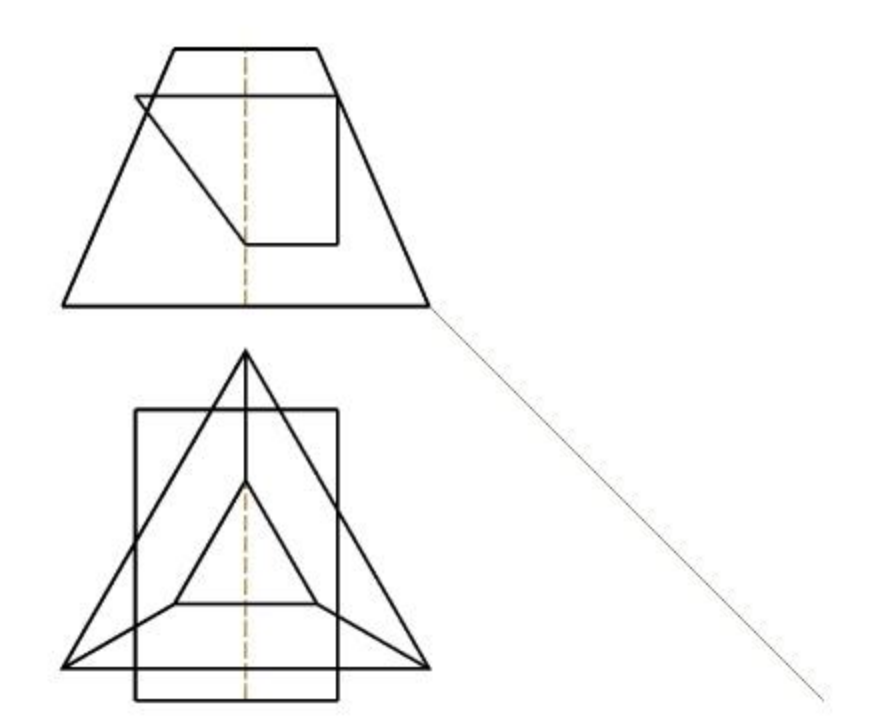

Строим профильную проекцию по имеющимся горизонтальной и фронтальной

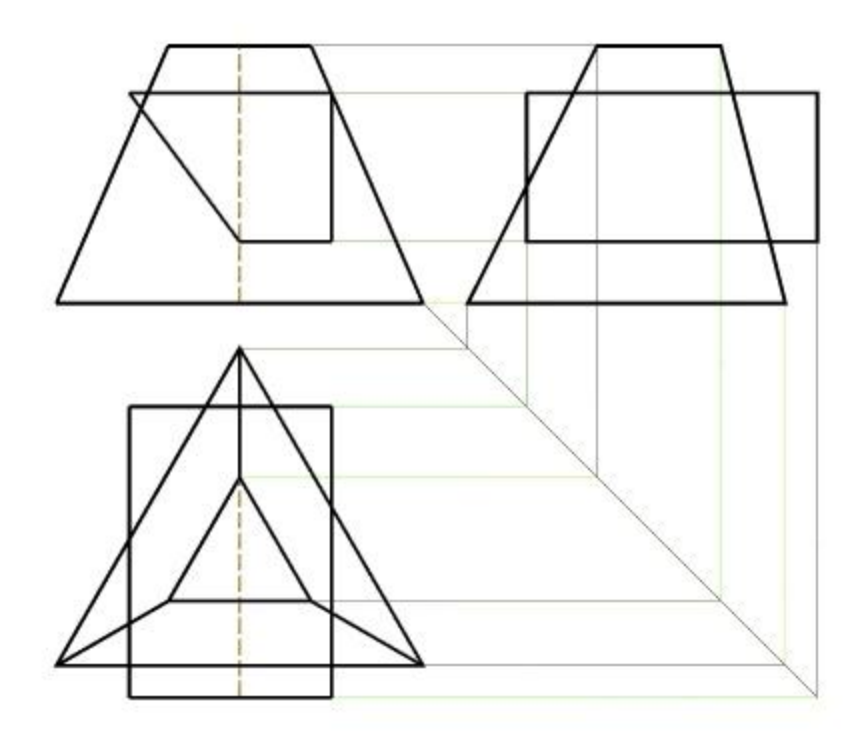

Строим профильную проекцию по имеющимся горизонтальной и фронтальной

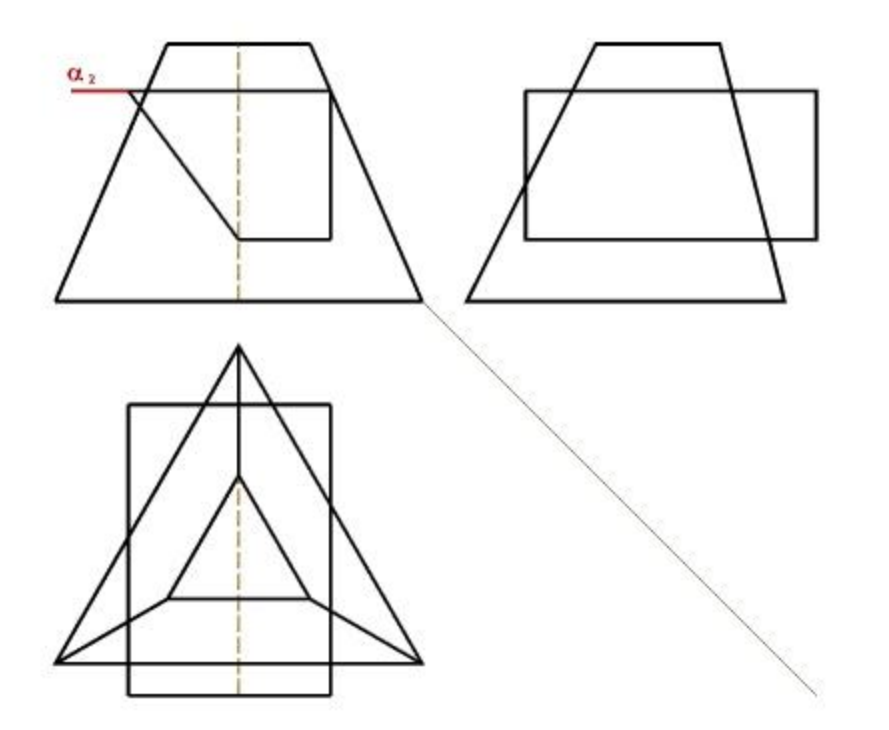

Строим вспомогательную плоскость *a2*

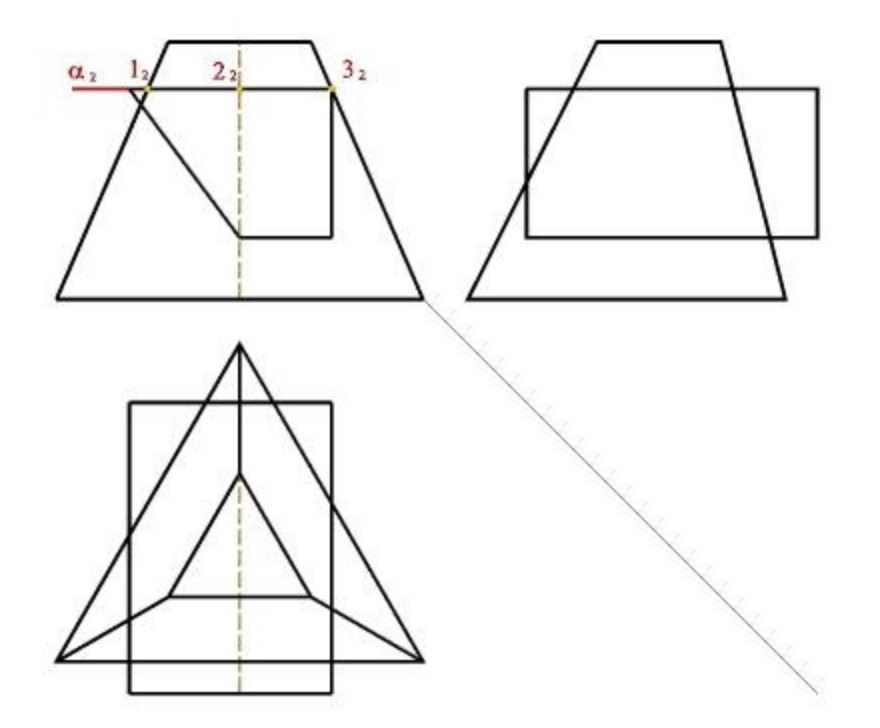

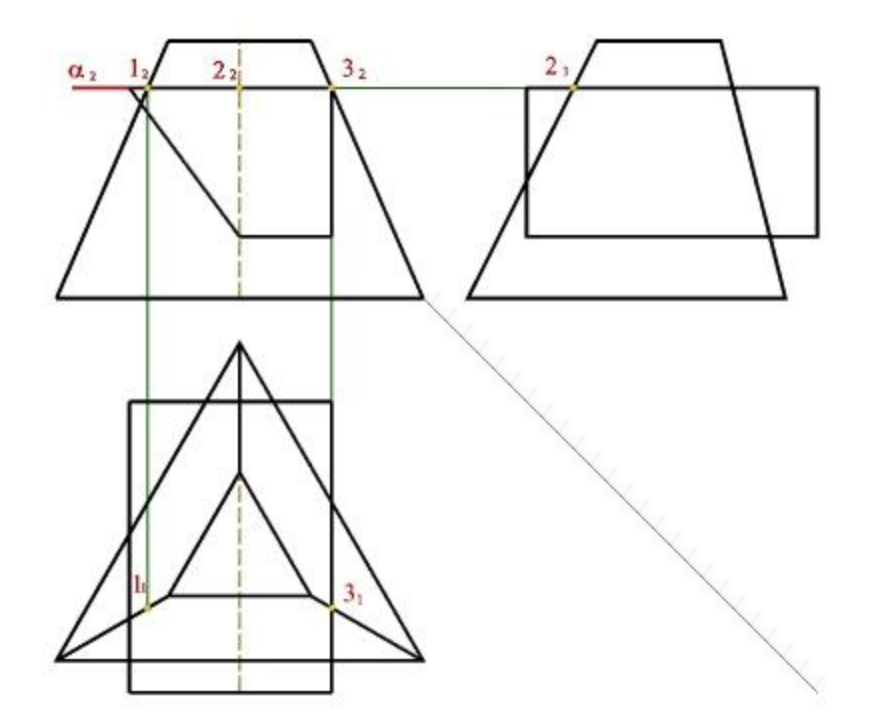

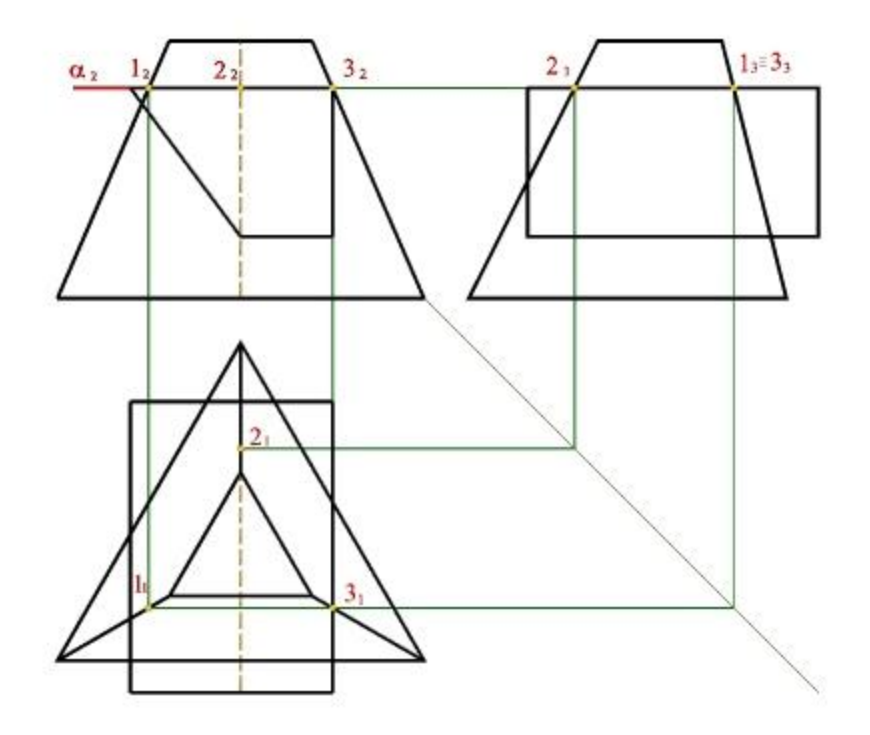

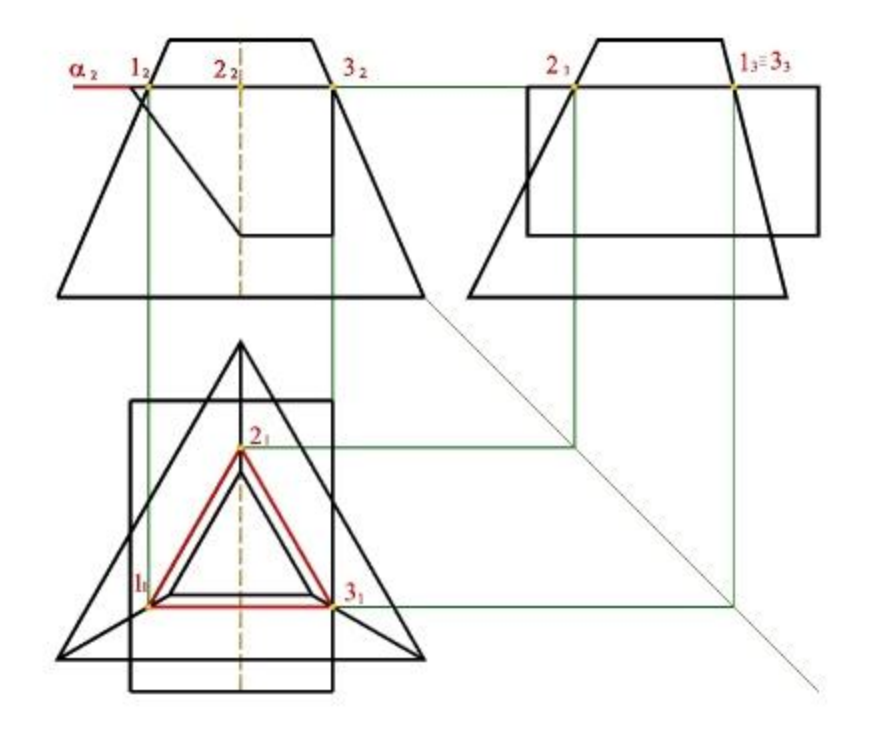

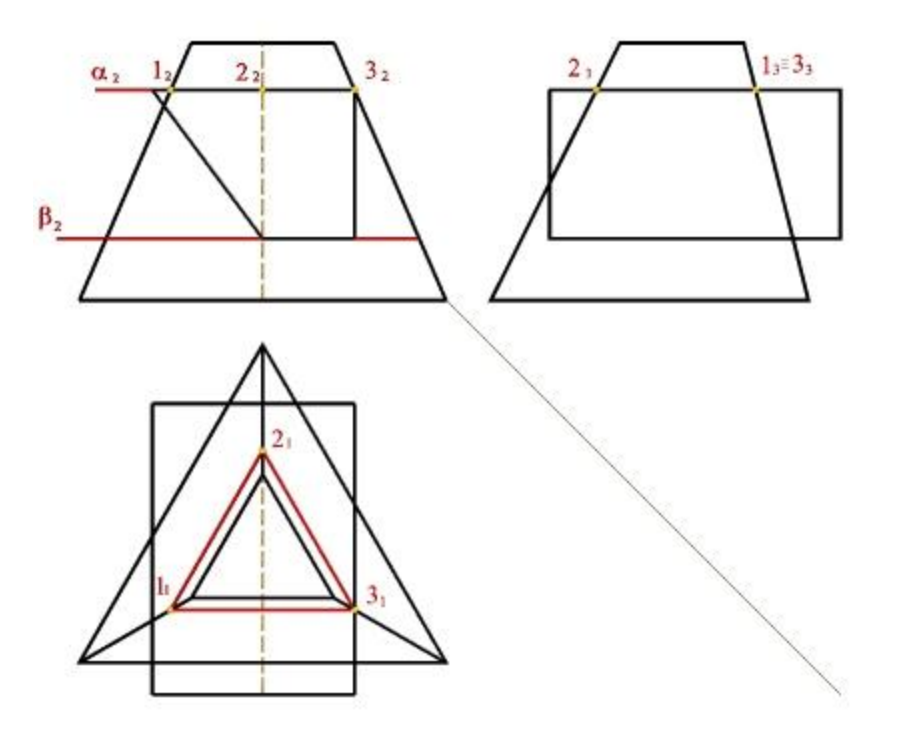

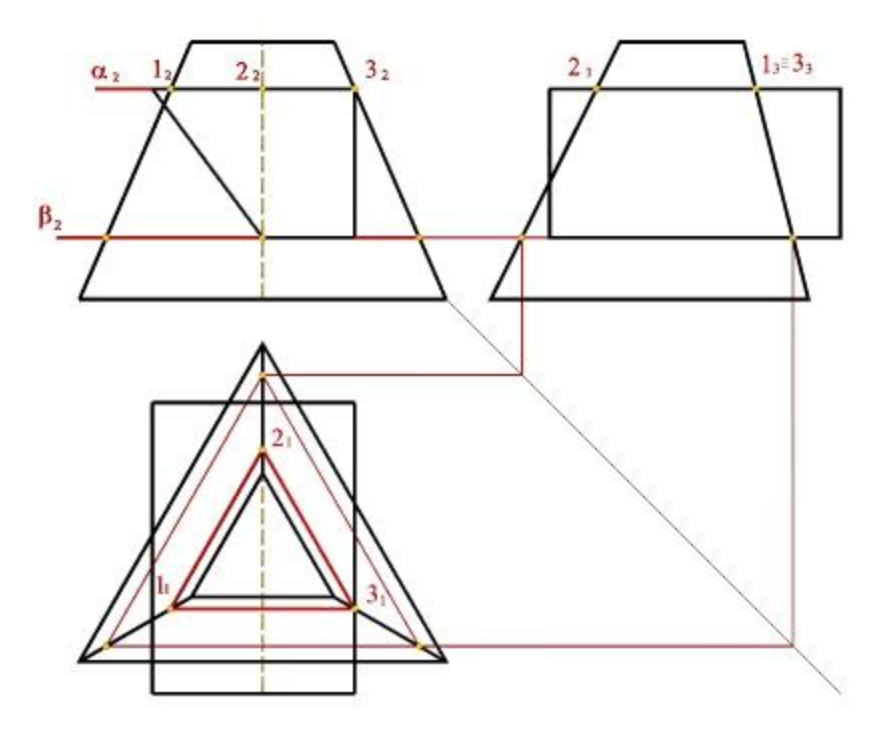

Строим вспомогательную плоскость *β2*

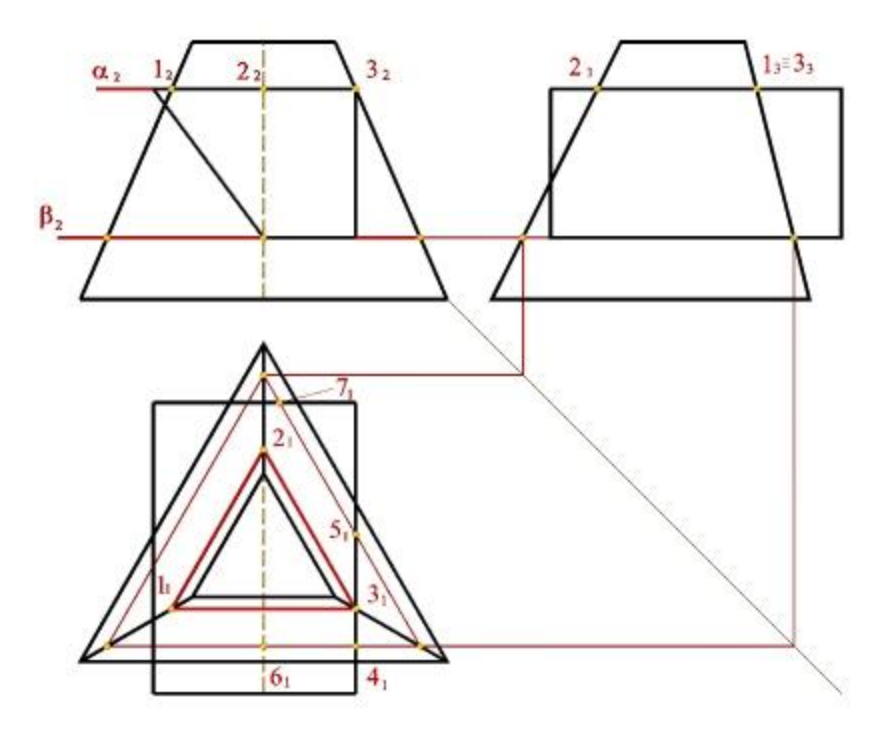

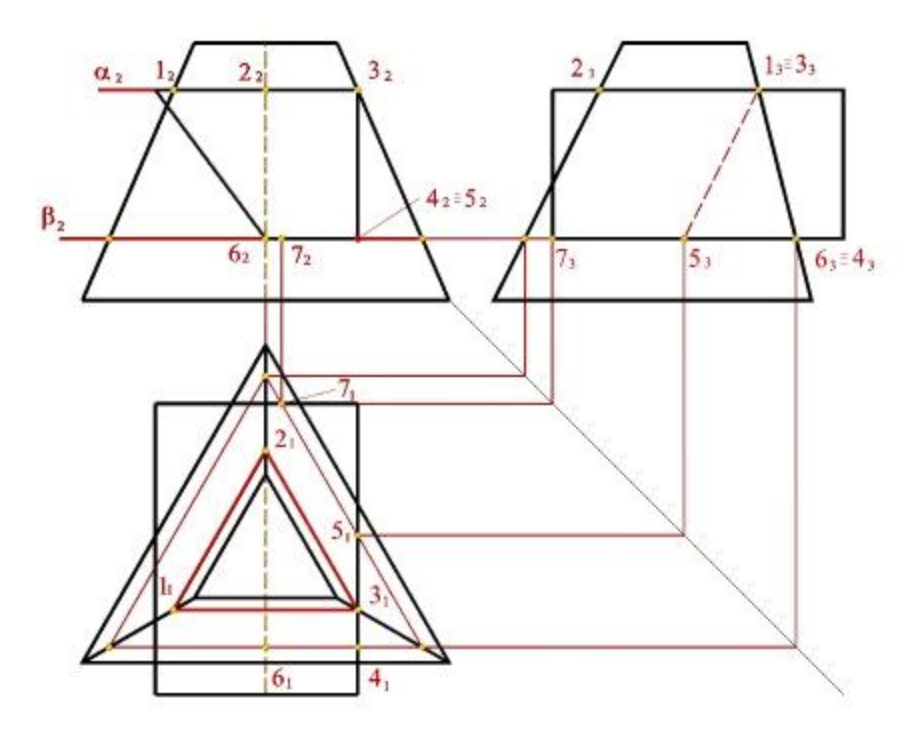

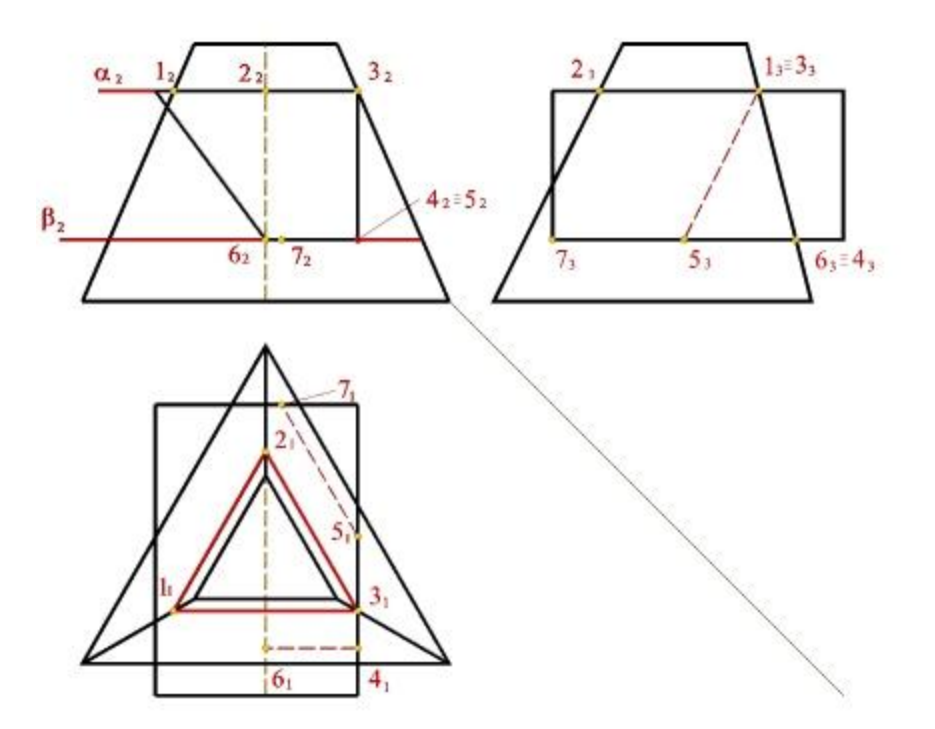

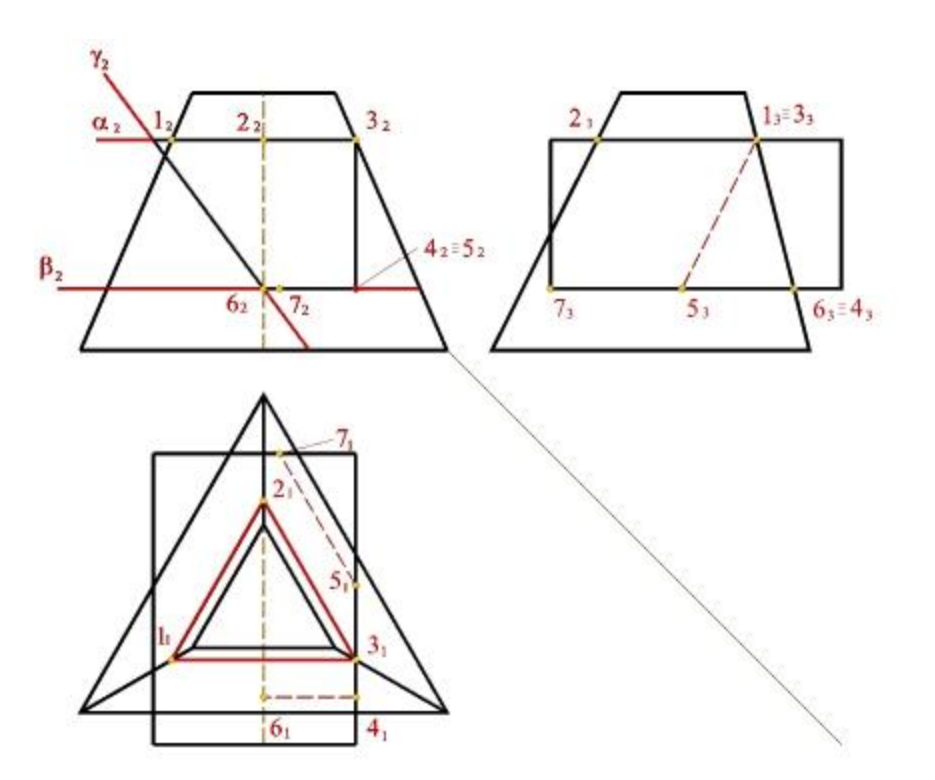

Строим вспомогательную плоскость *g2*

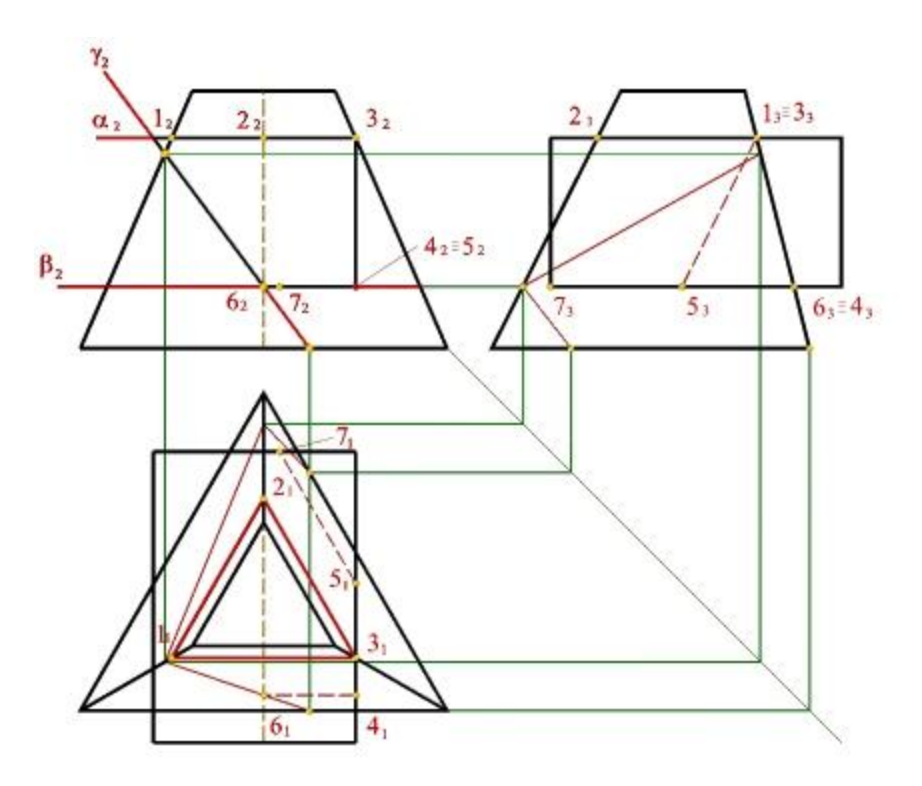

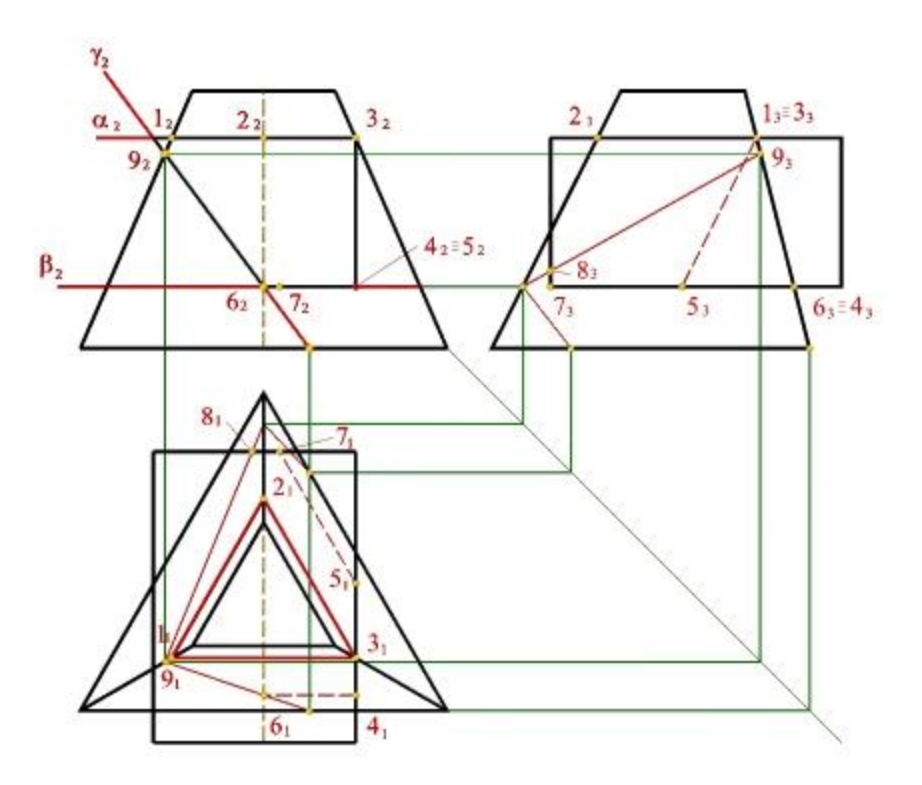

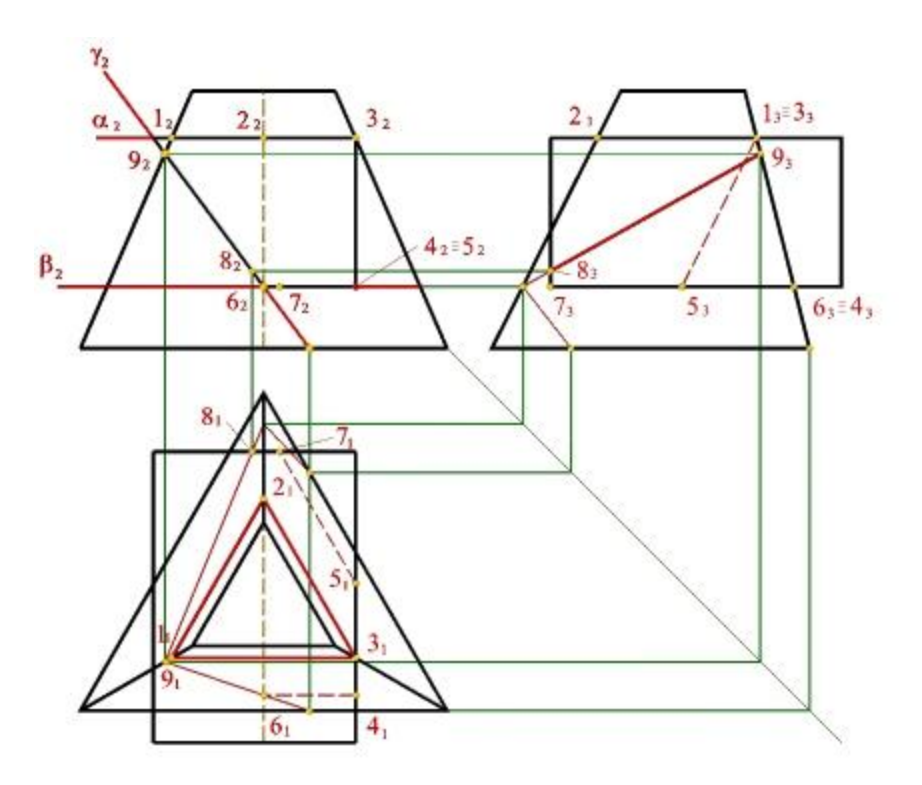

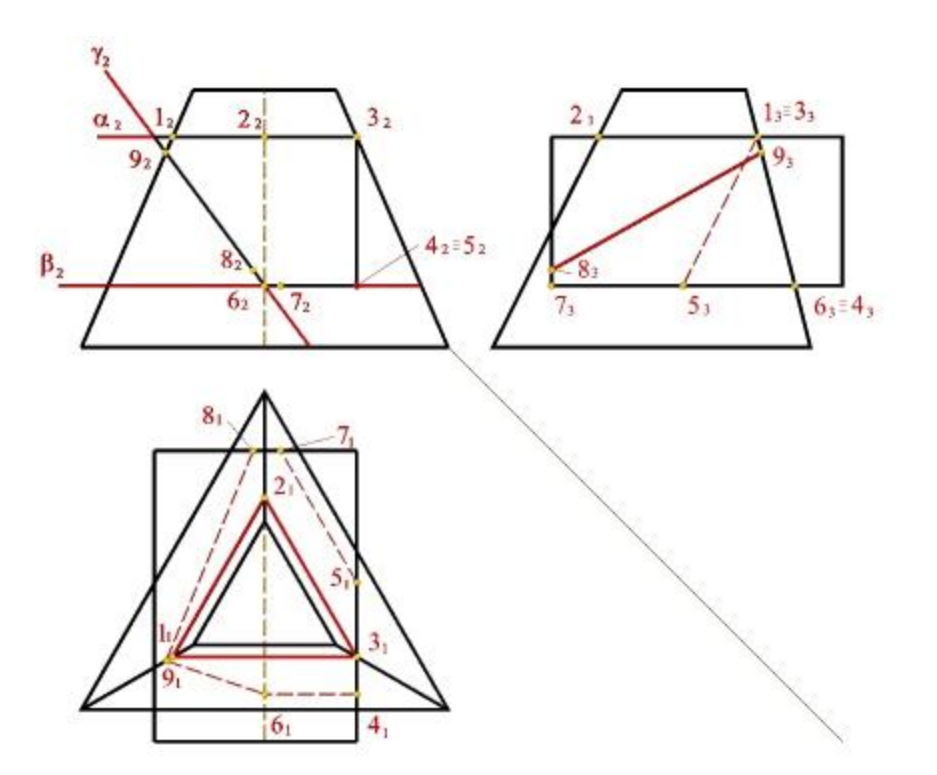

Результат предыдущих построений без вспомогательных линий

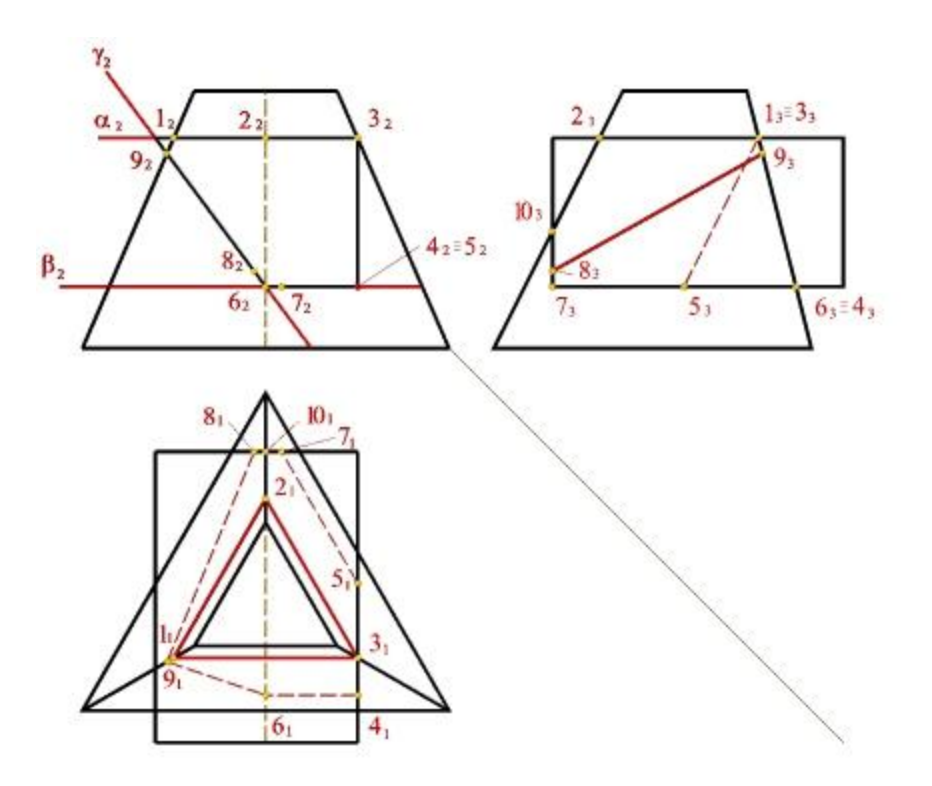

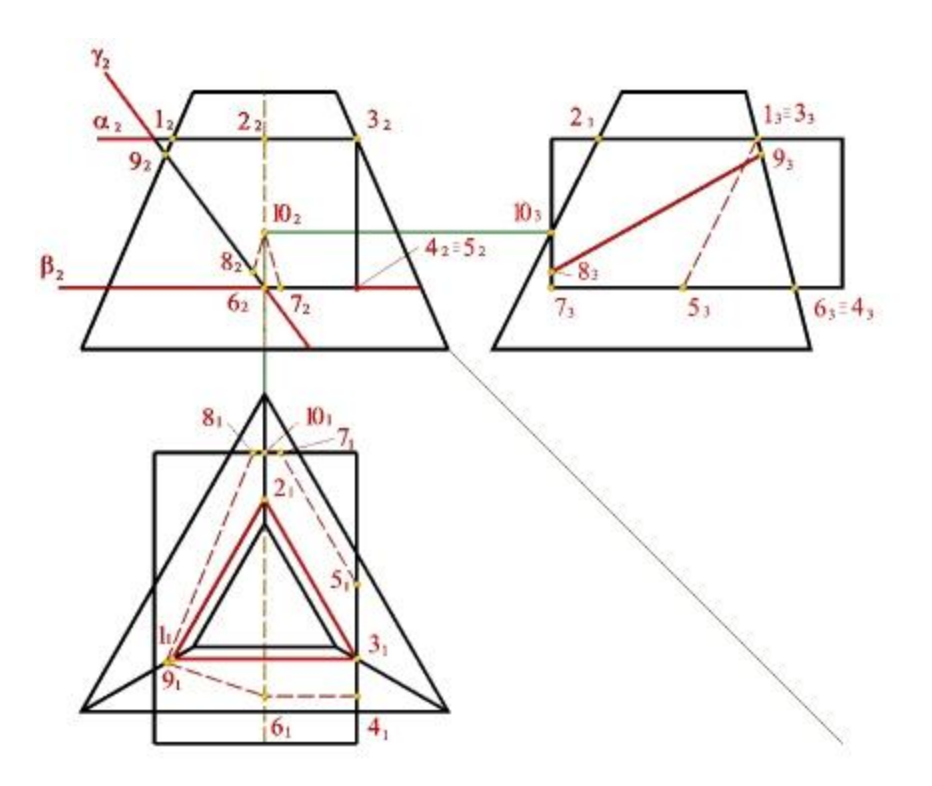

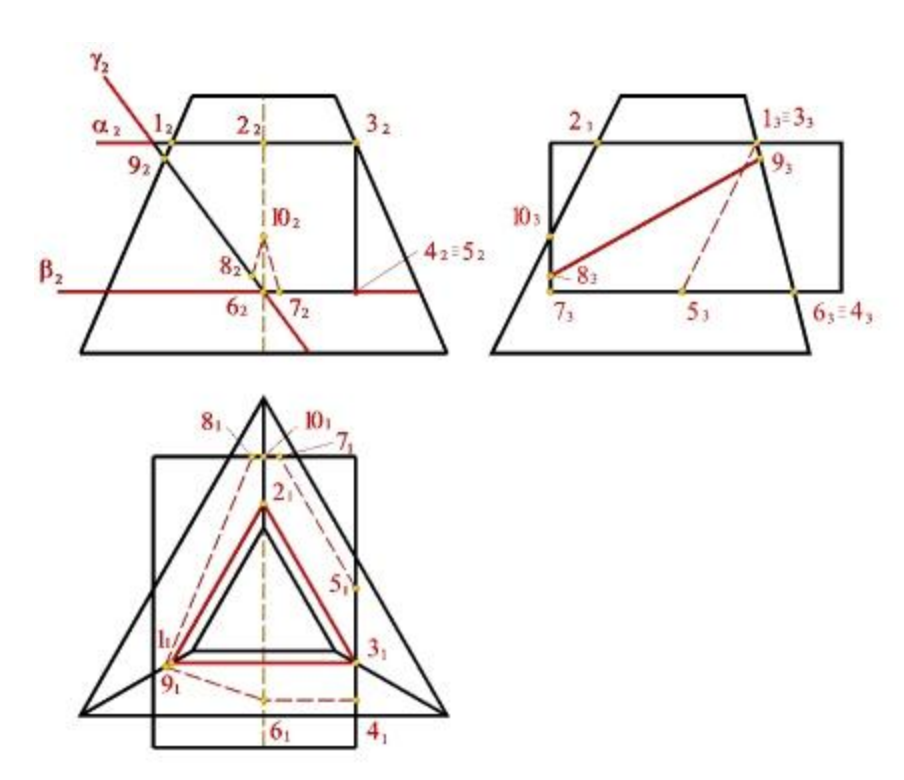

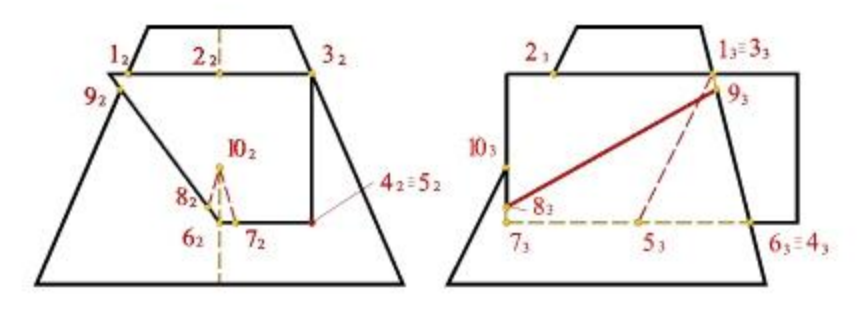

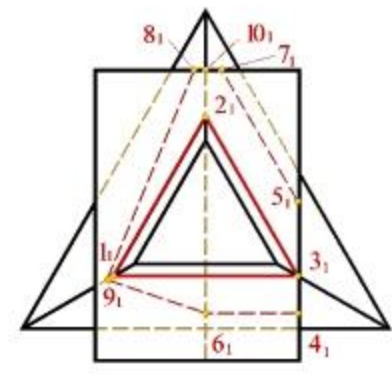

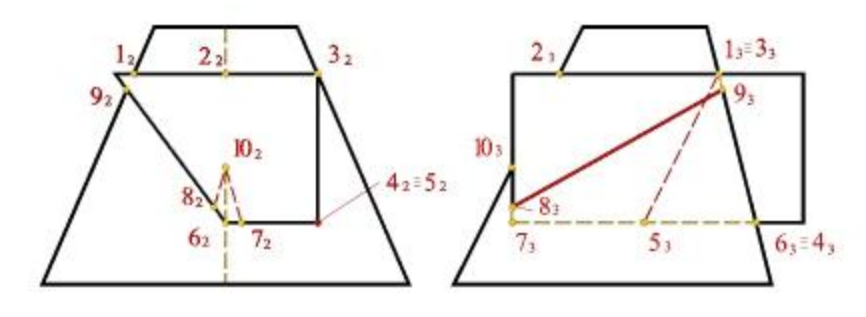

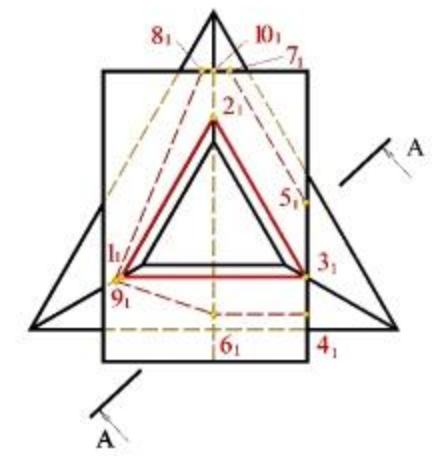

Выбираем произвольно секущую плоскость, для выполнения задания

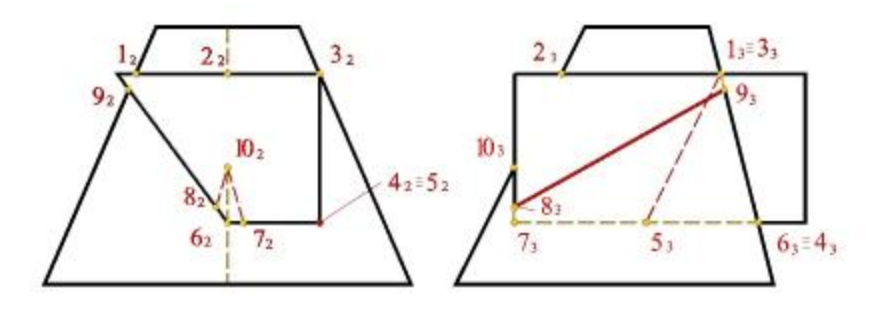

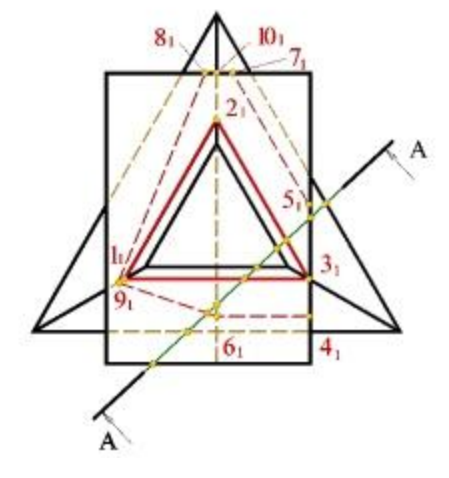

Отмечаем точки пересечения секущей плоскости и многогранника

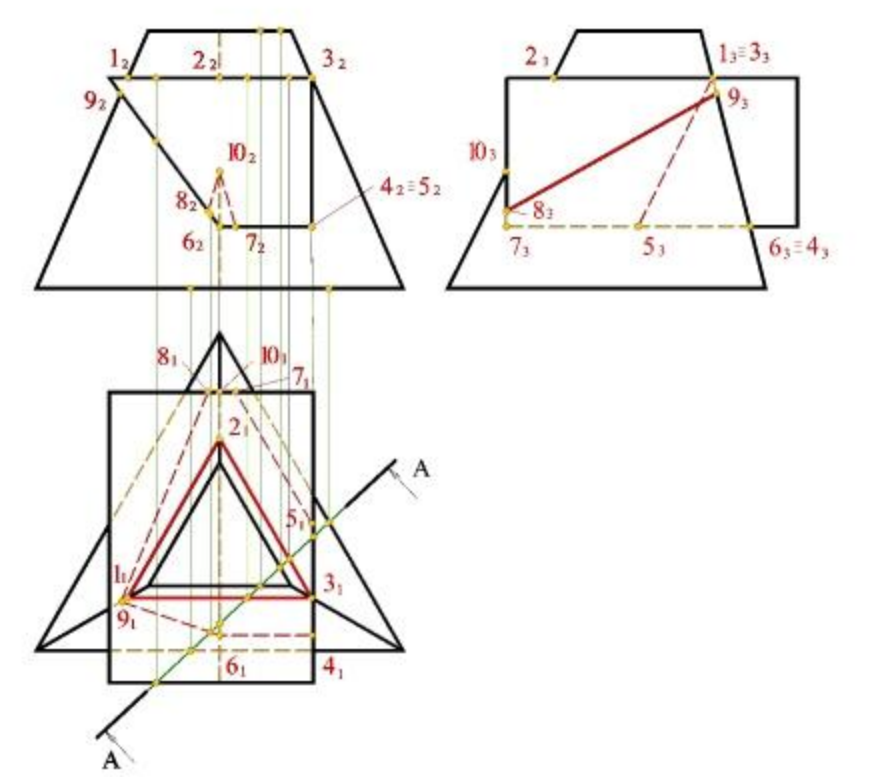

Строим проекции точек пересечения секущей плоскости и многогранников

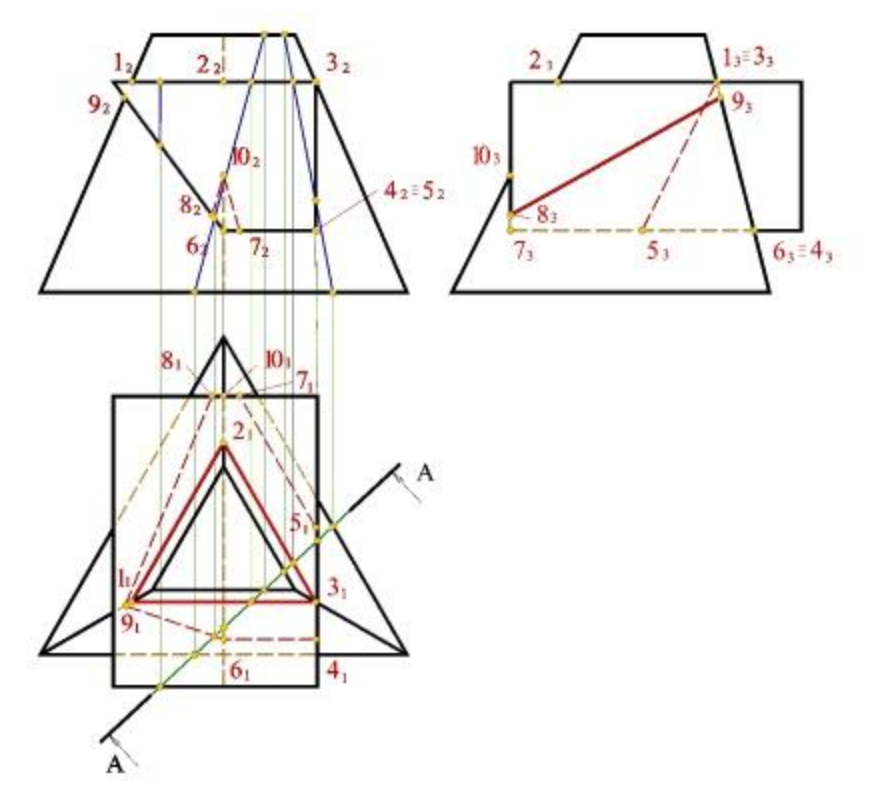

Строим проекцию секущей плоскости на фронтальном виде

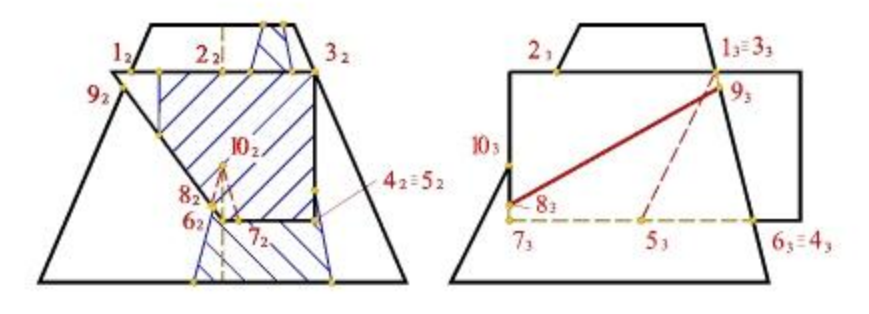

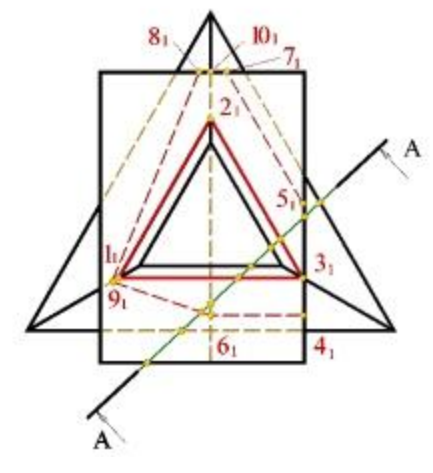

Штрихуем область сечения

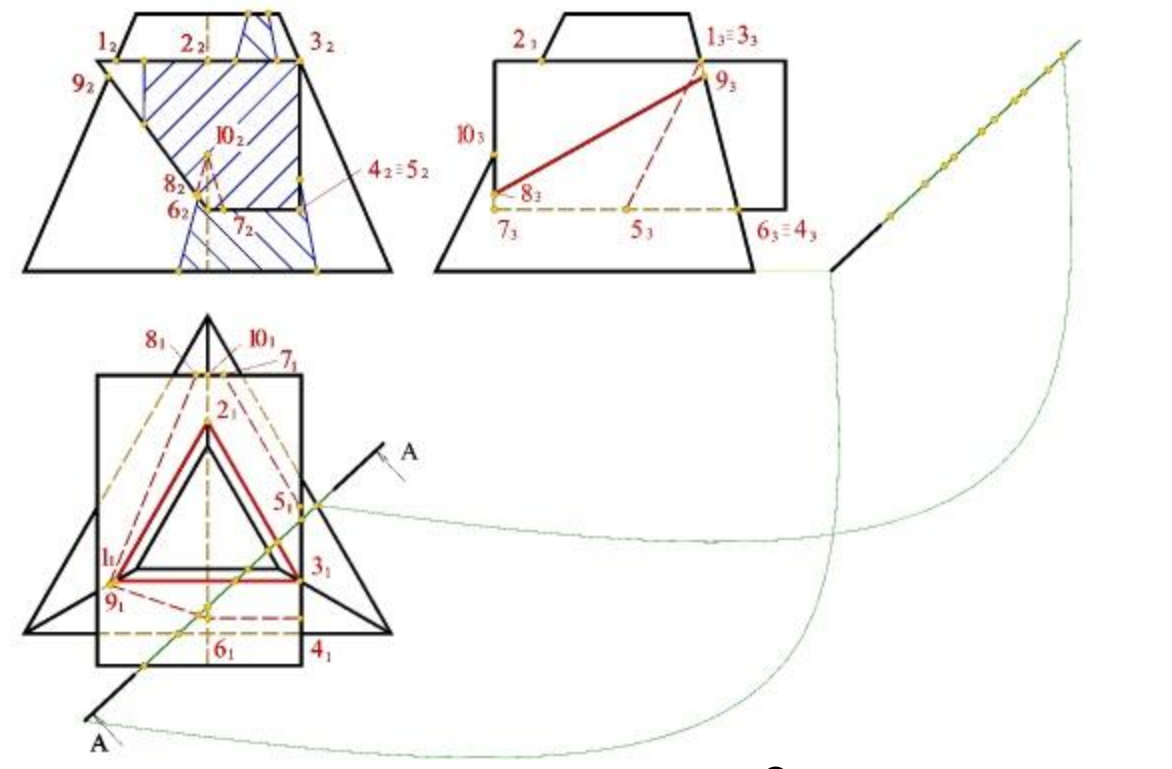

Определяем натуральную величину сечения методом плоскопараллельного перемещения.

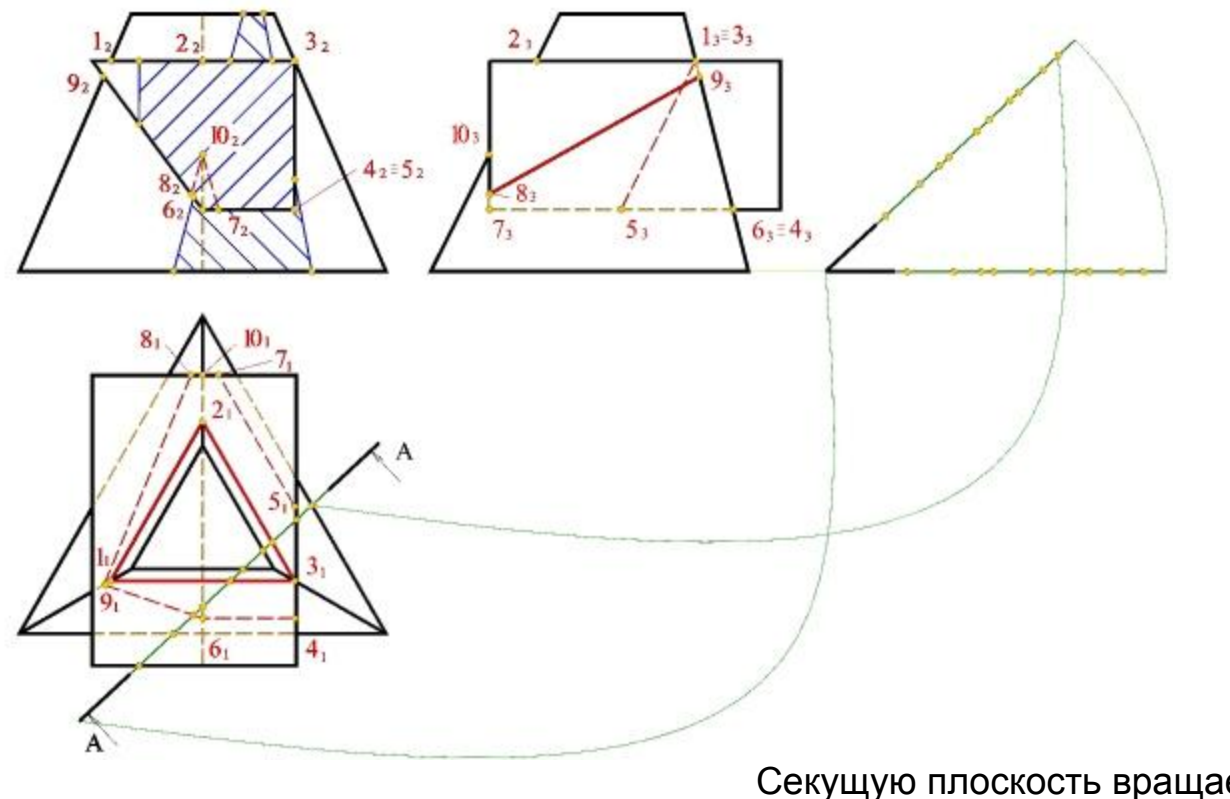

Секущую плоскость вращаем до параллельности с горизонтальной плоскостью

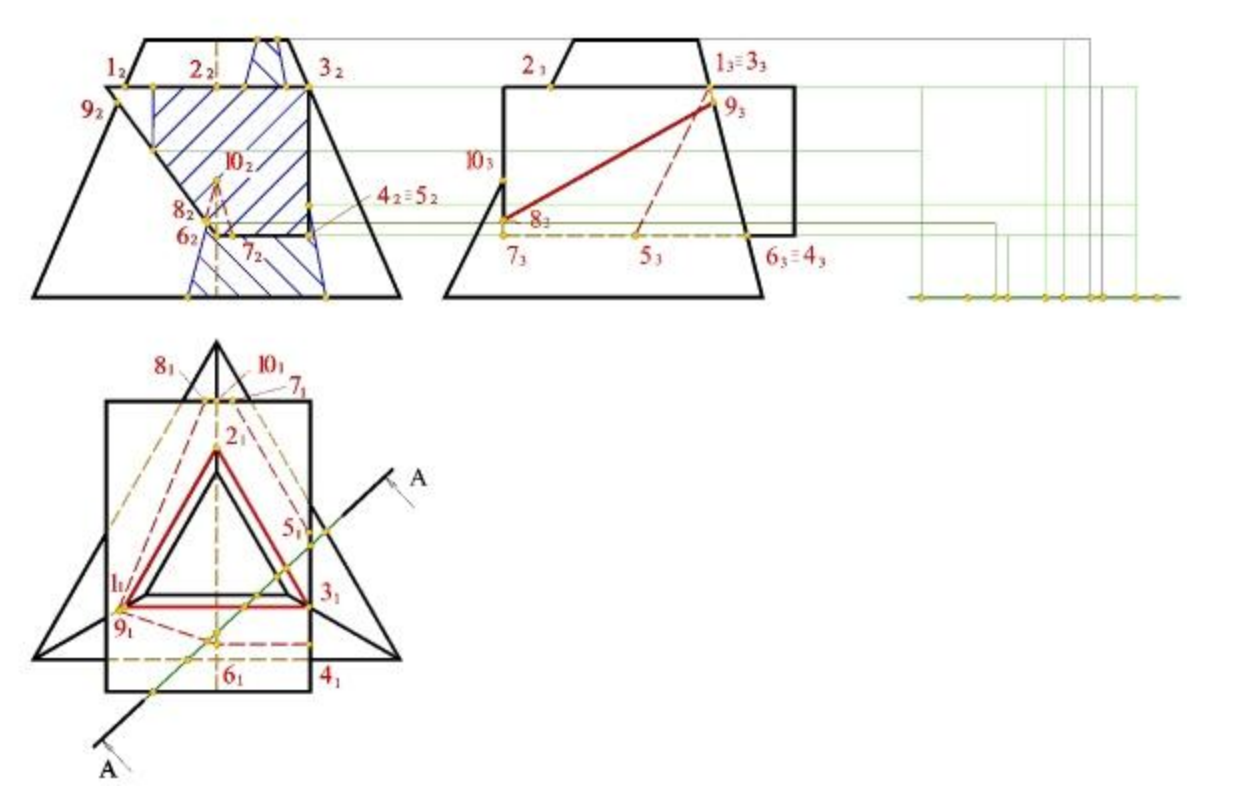

Строим проекции точек пересечения секущей с многогранниками

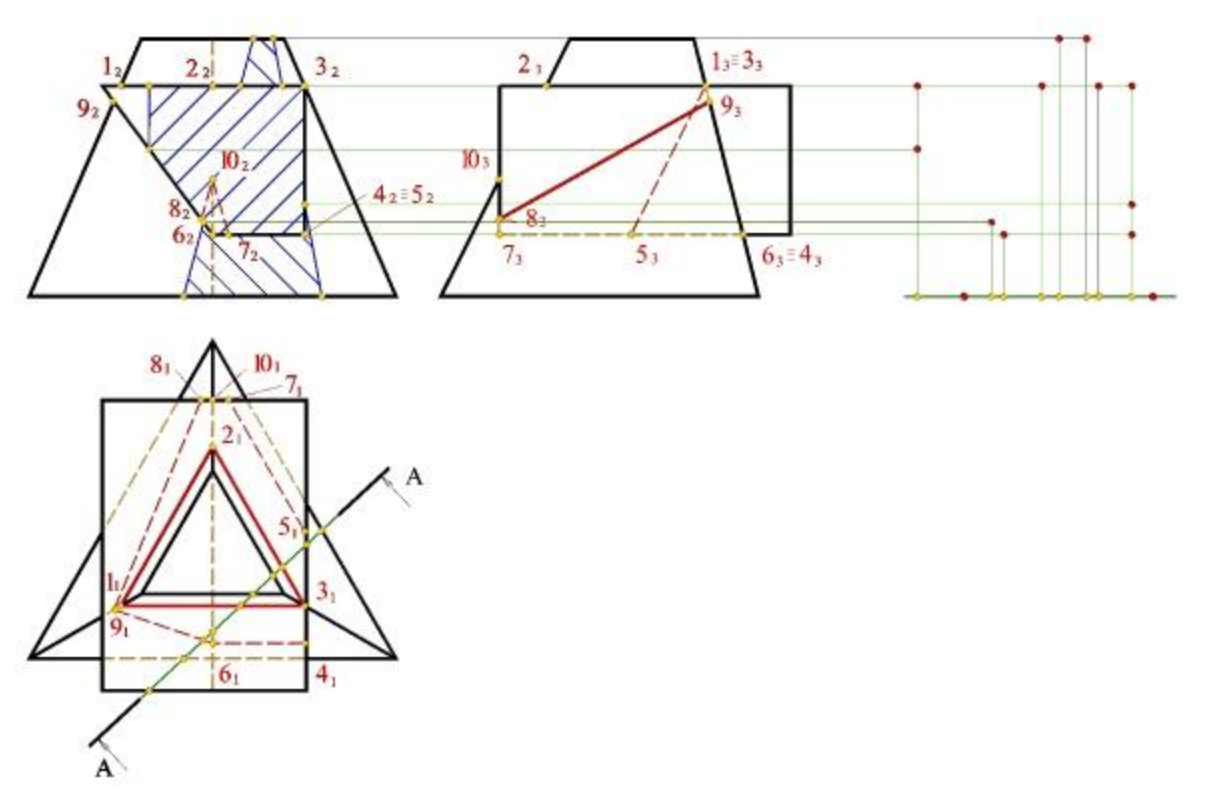

Строим проекции точек пересечения секущей с многогранниками

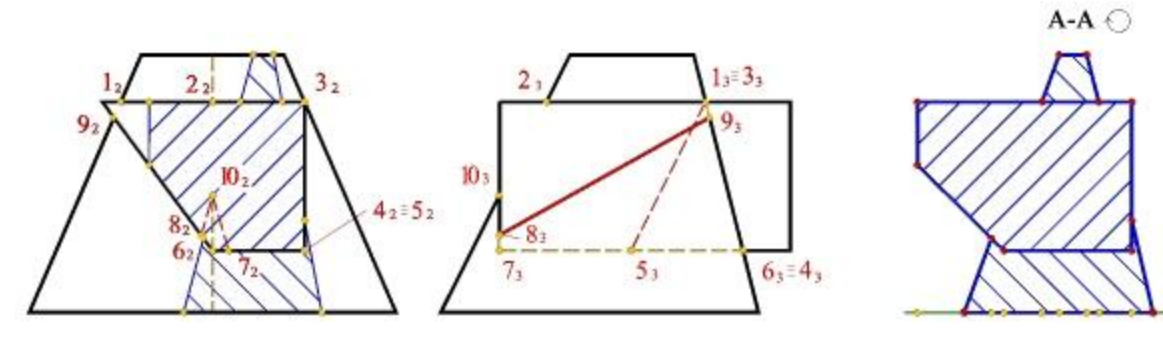

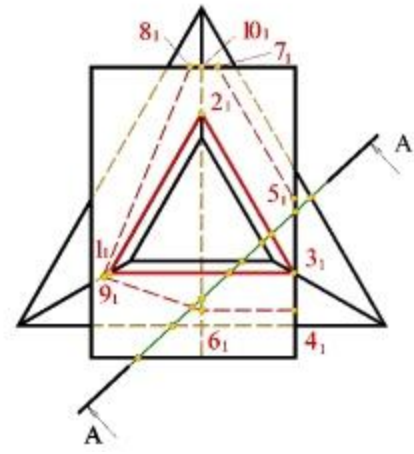

Соединяем точки, получаем натуральную величину сечения

## Варианты заданий

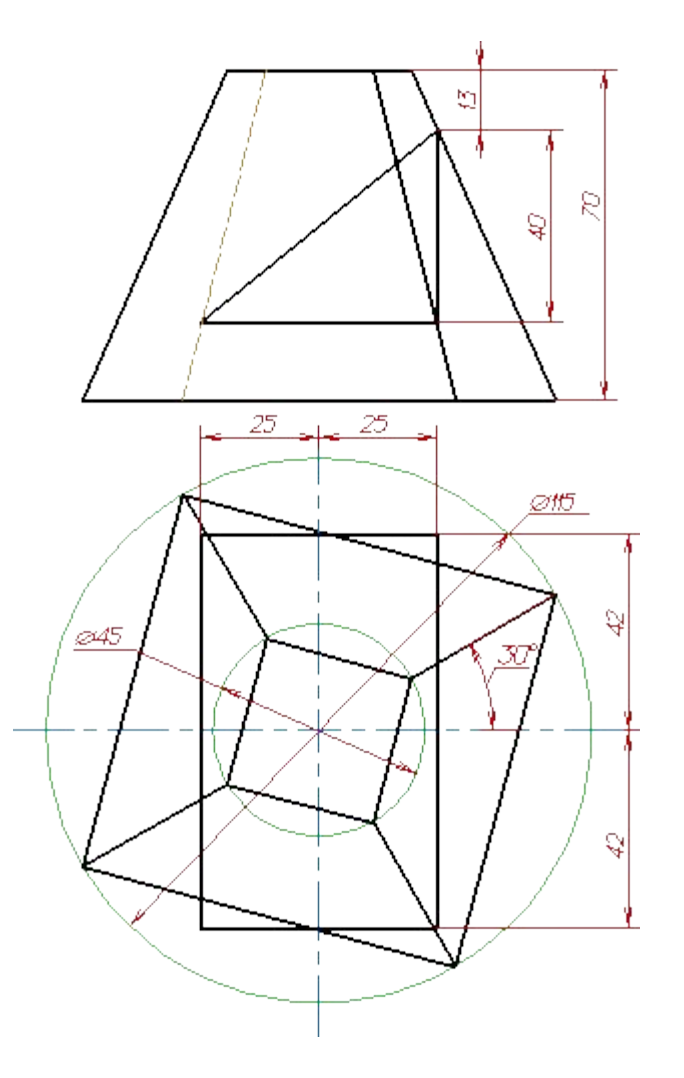

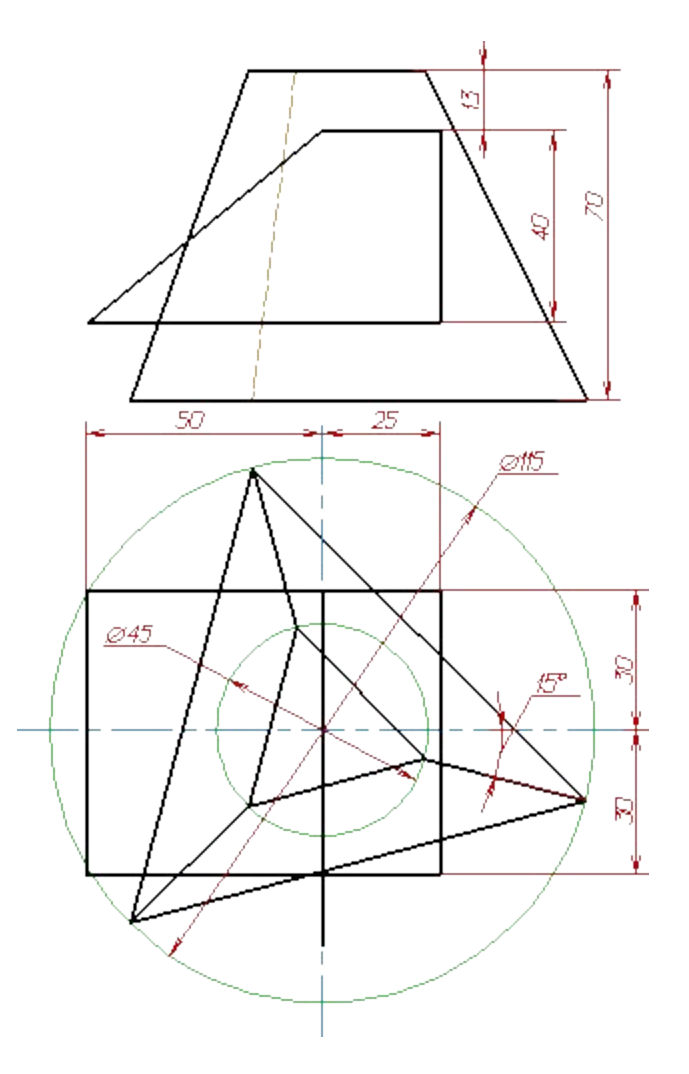

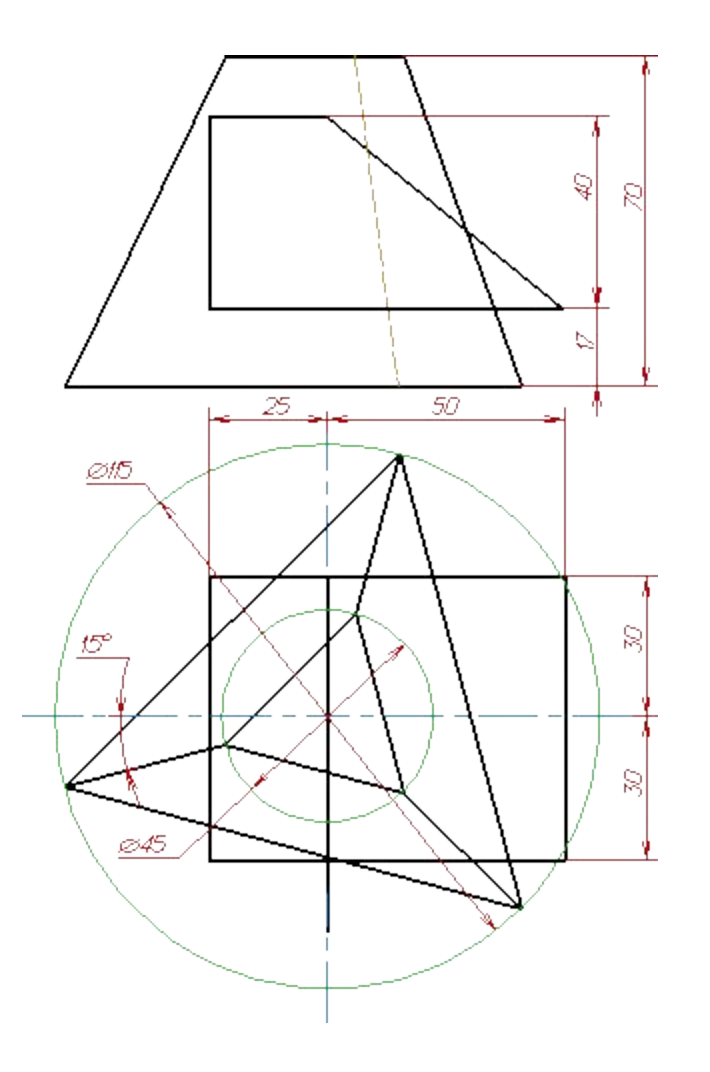

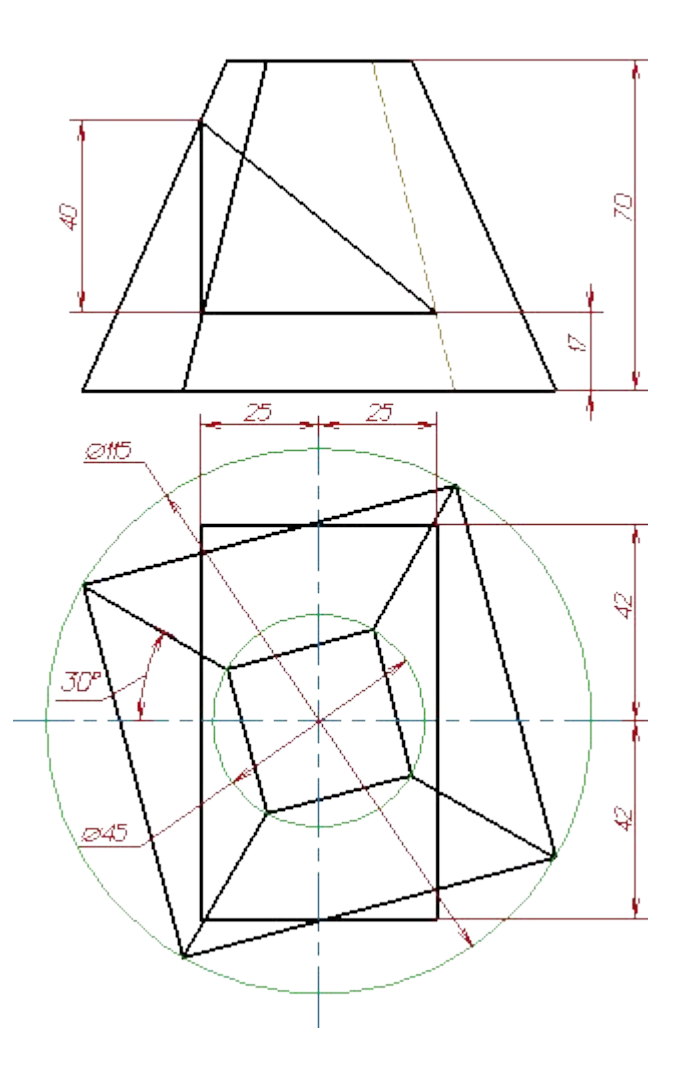

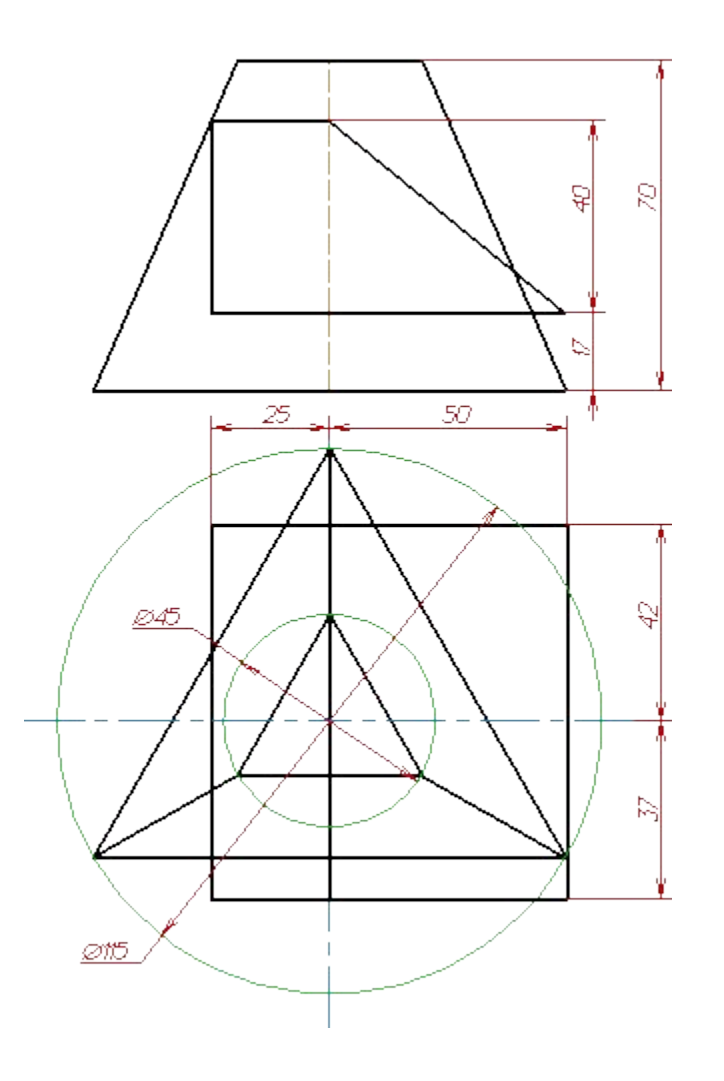

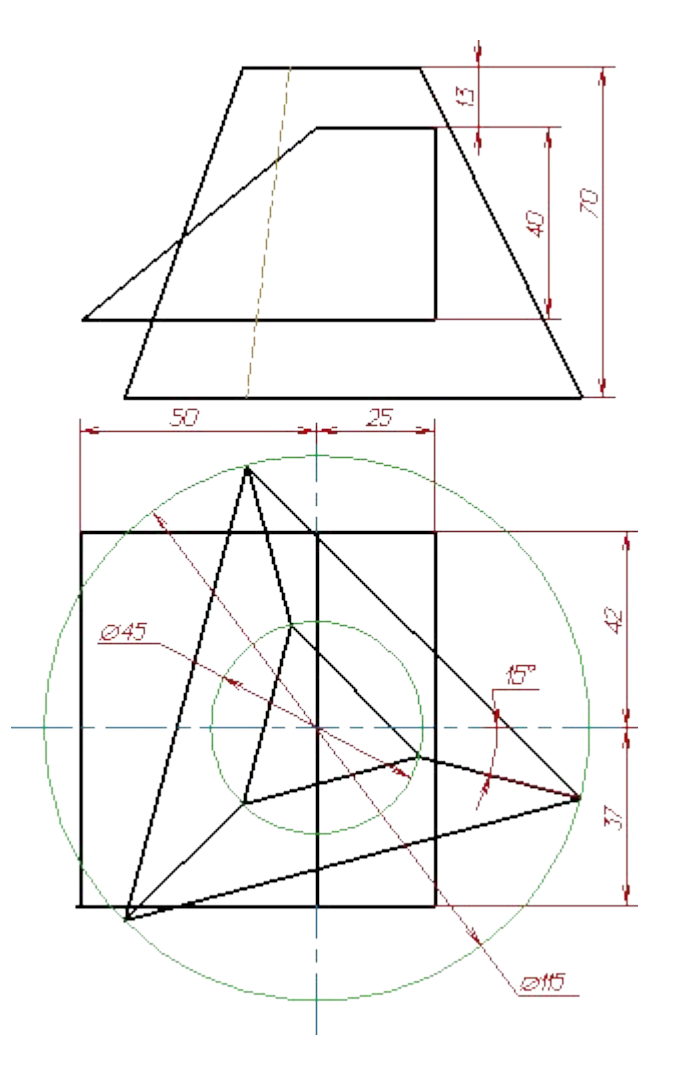

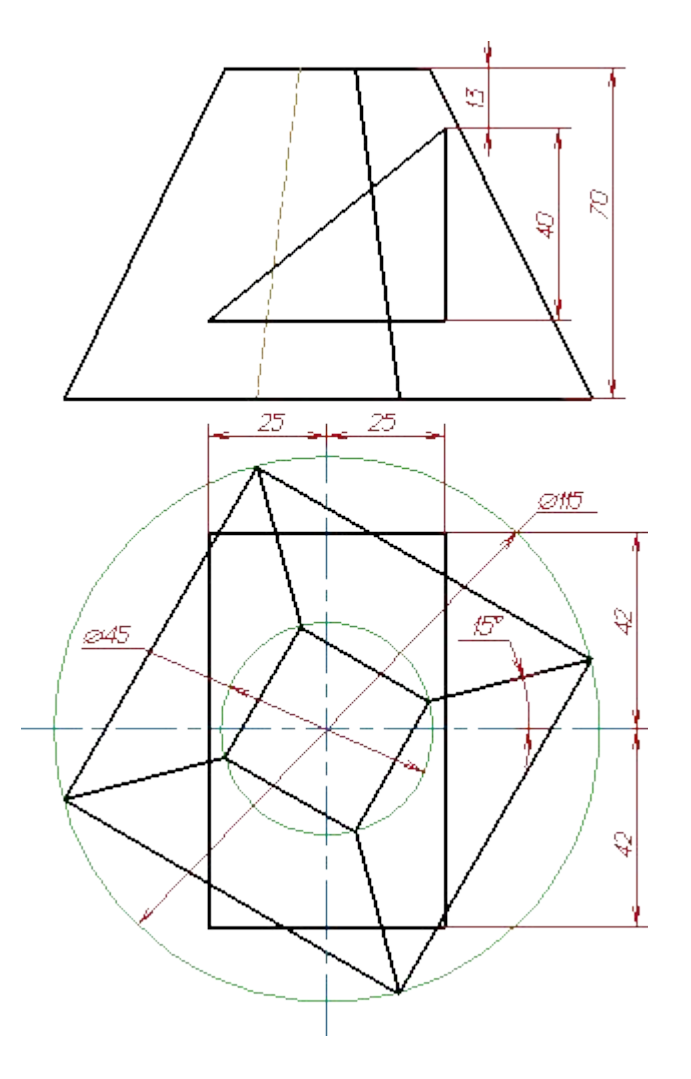

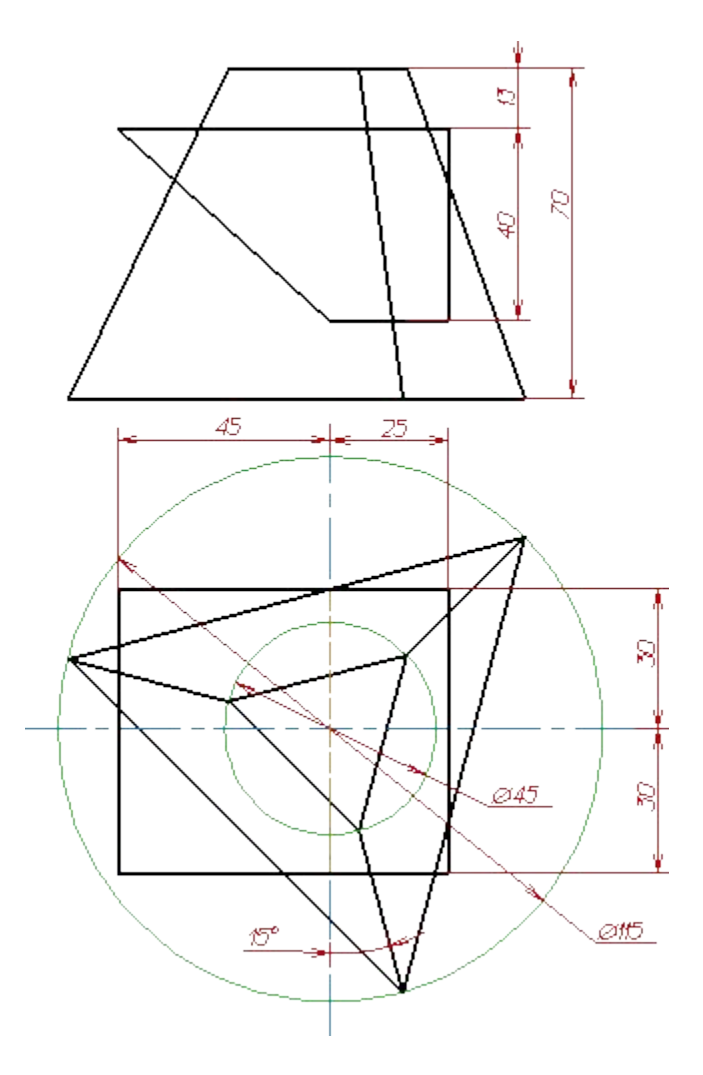

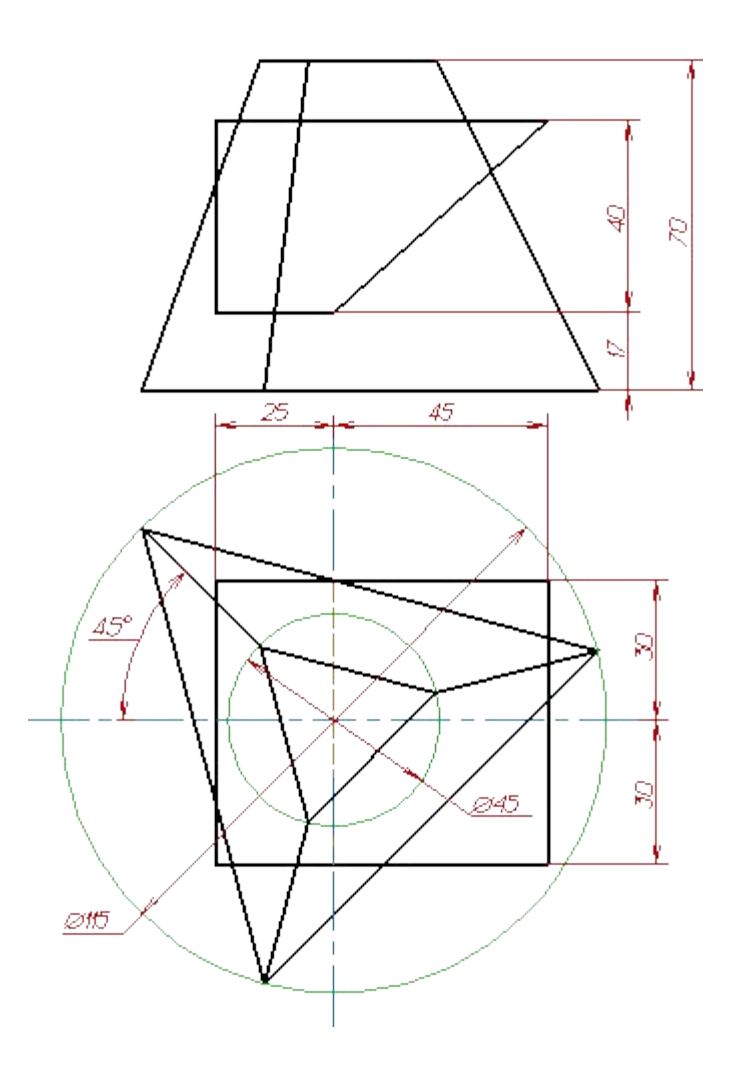

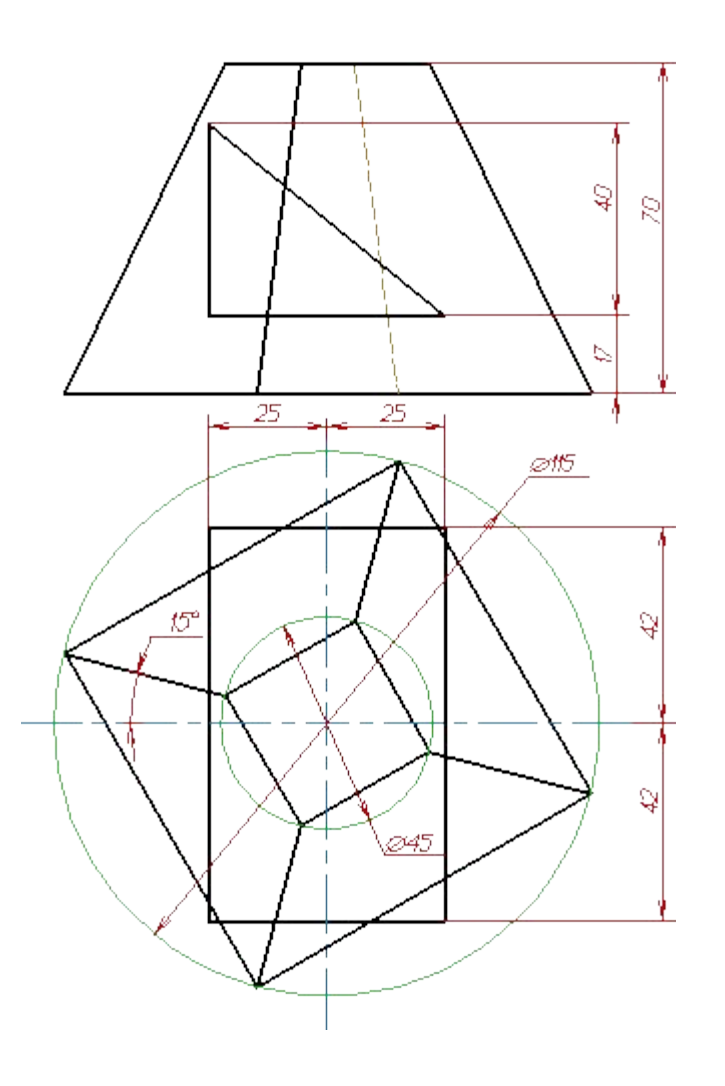

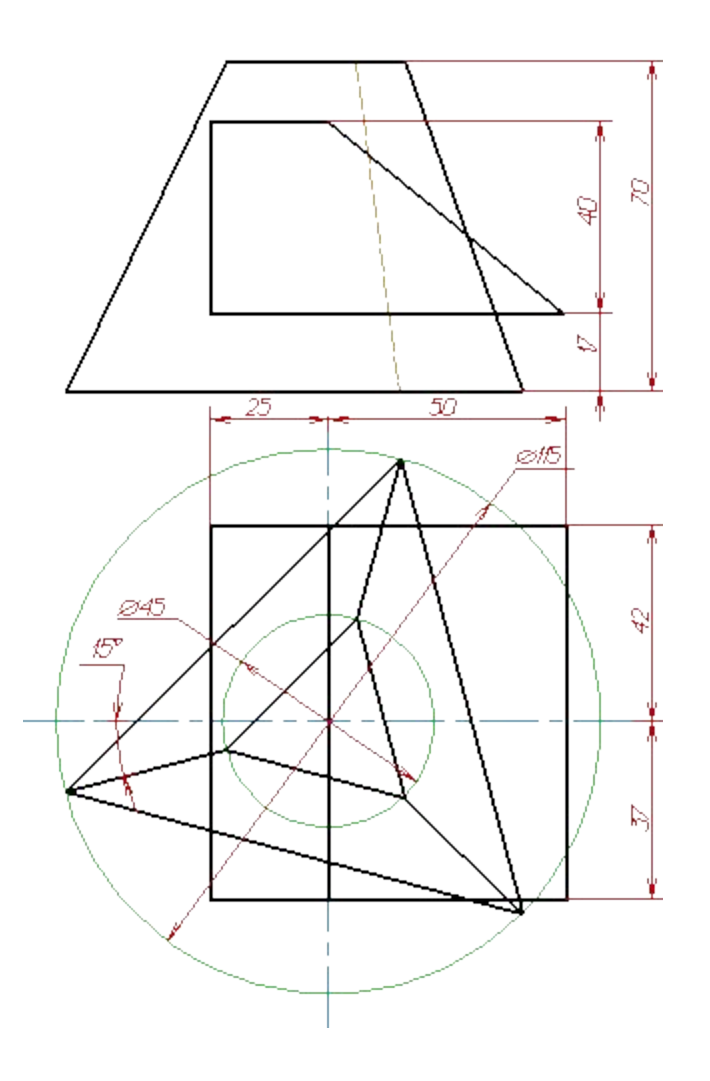

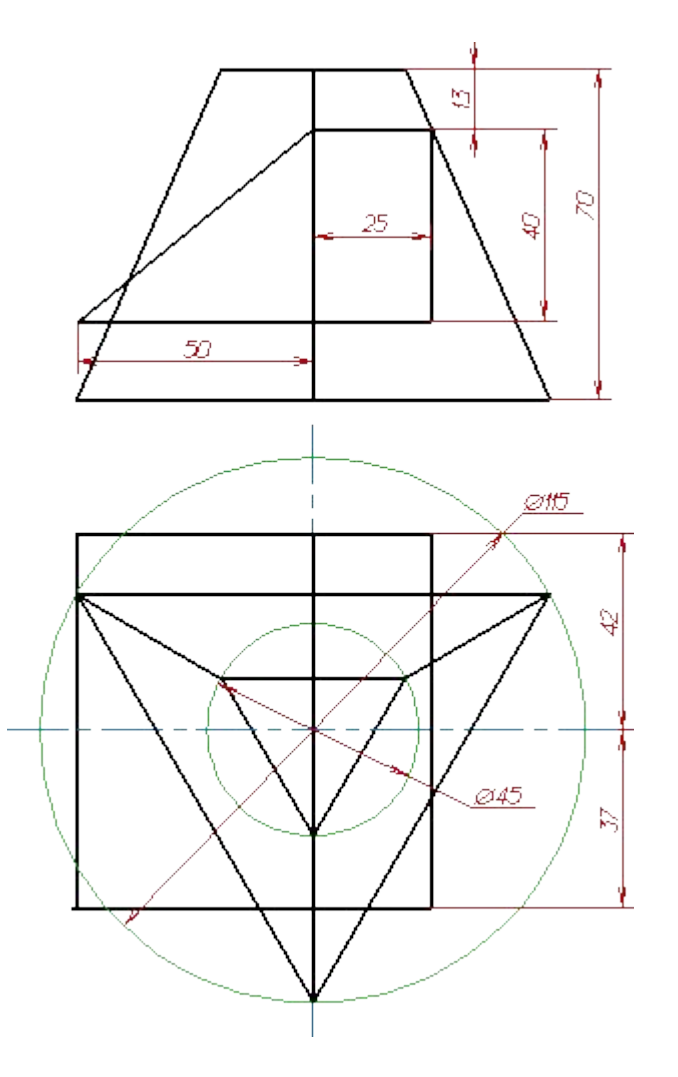

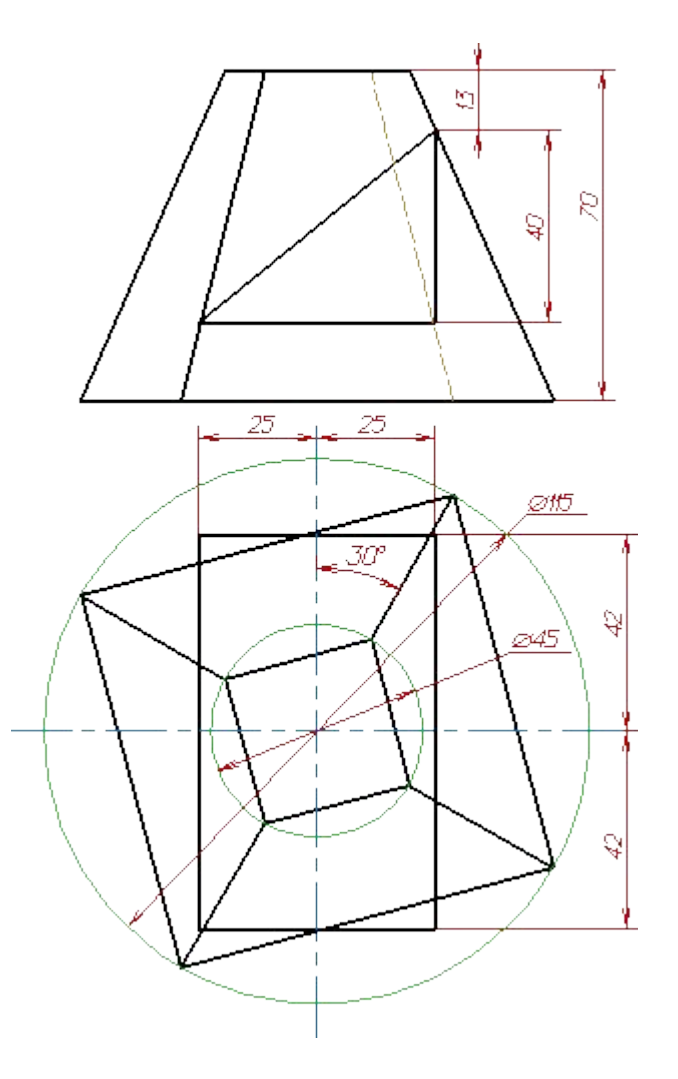

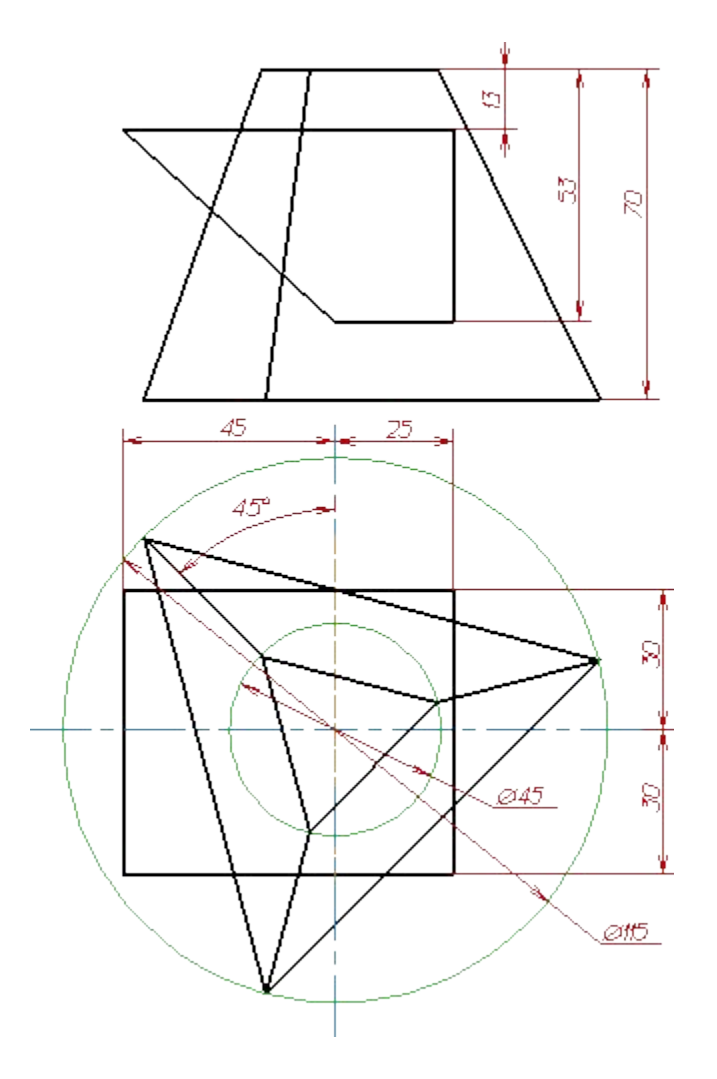

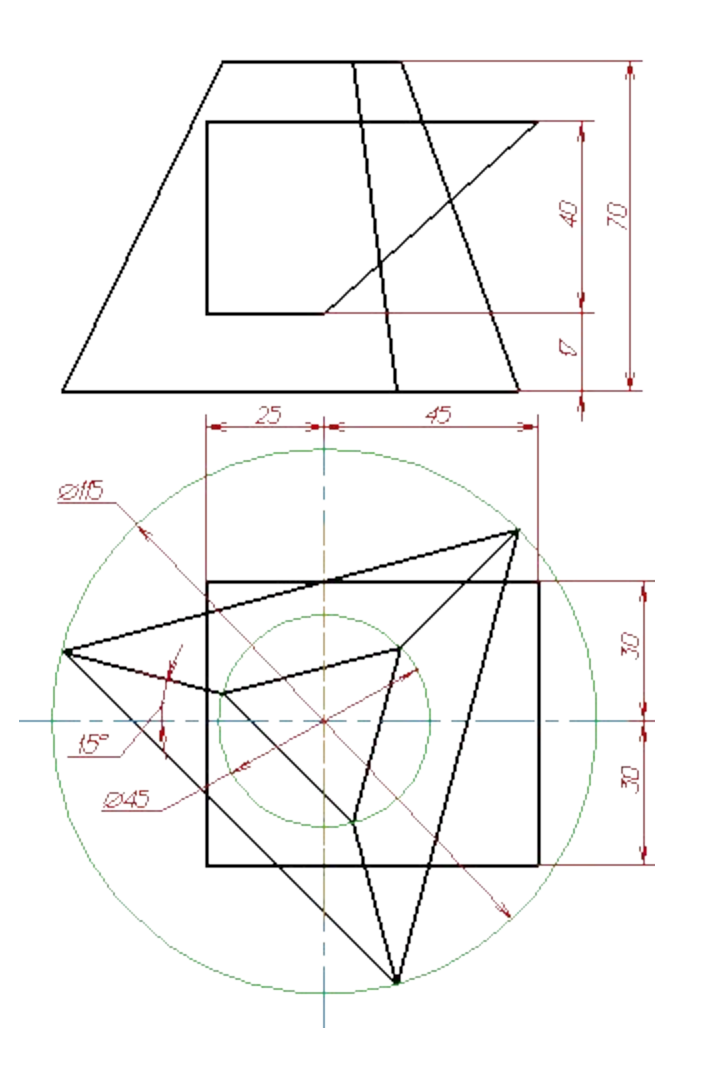

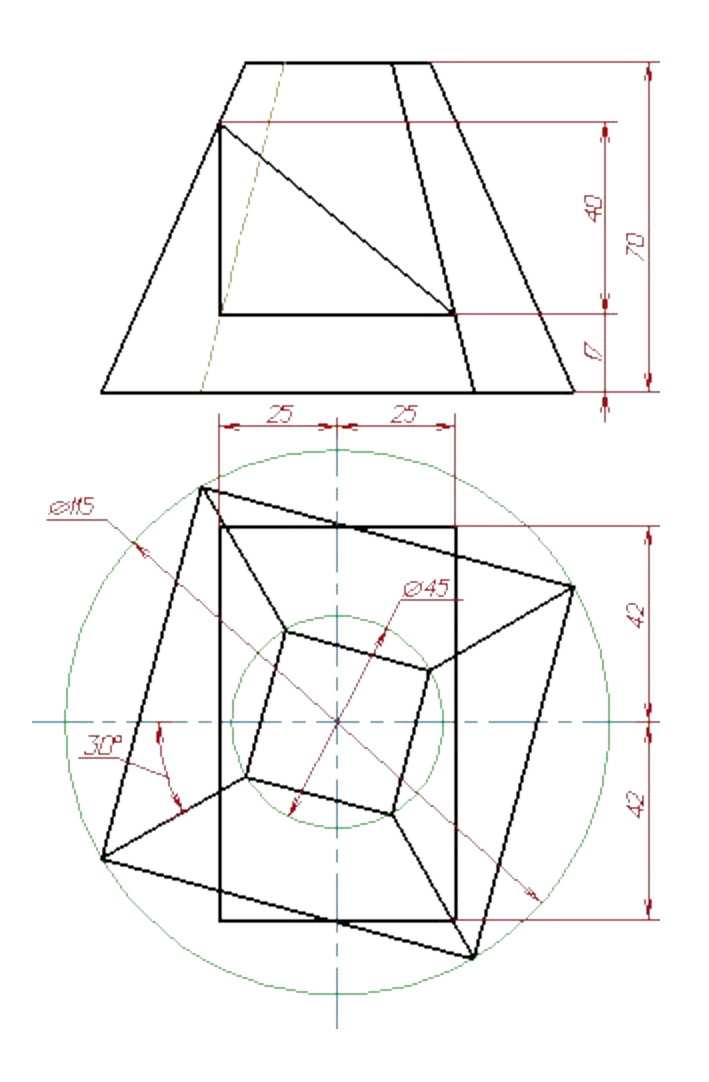

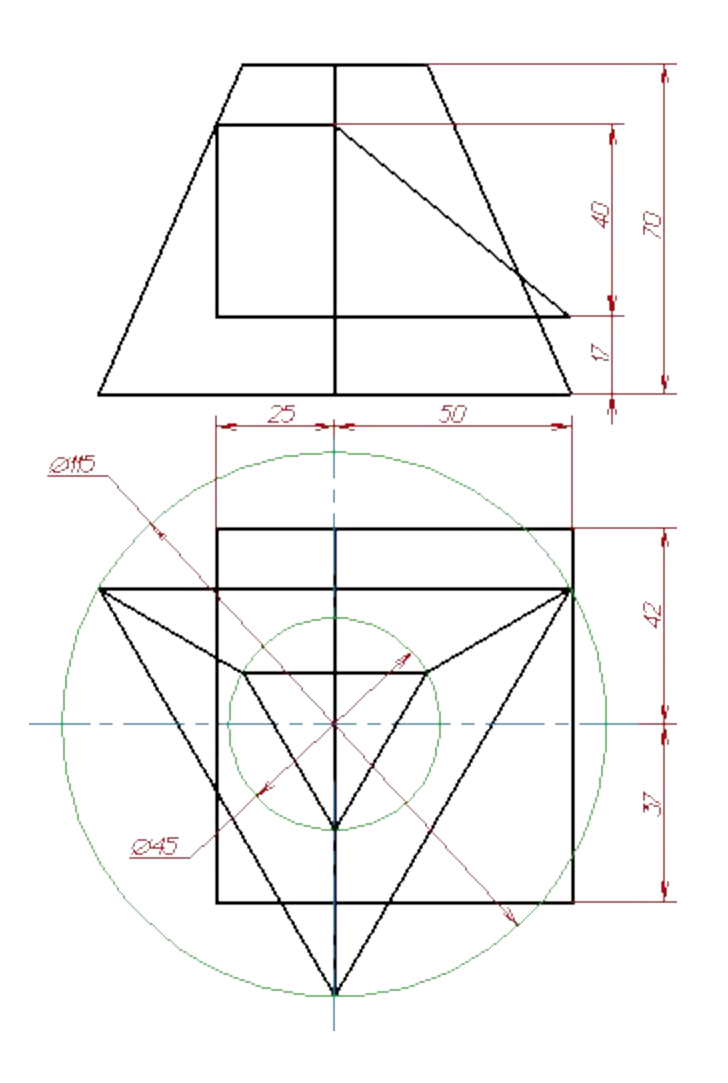

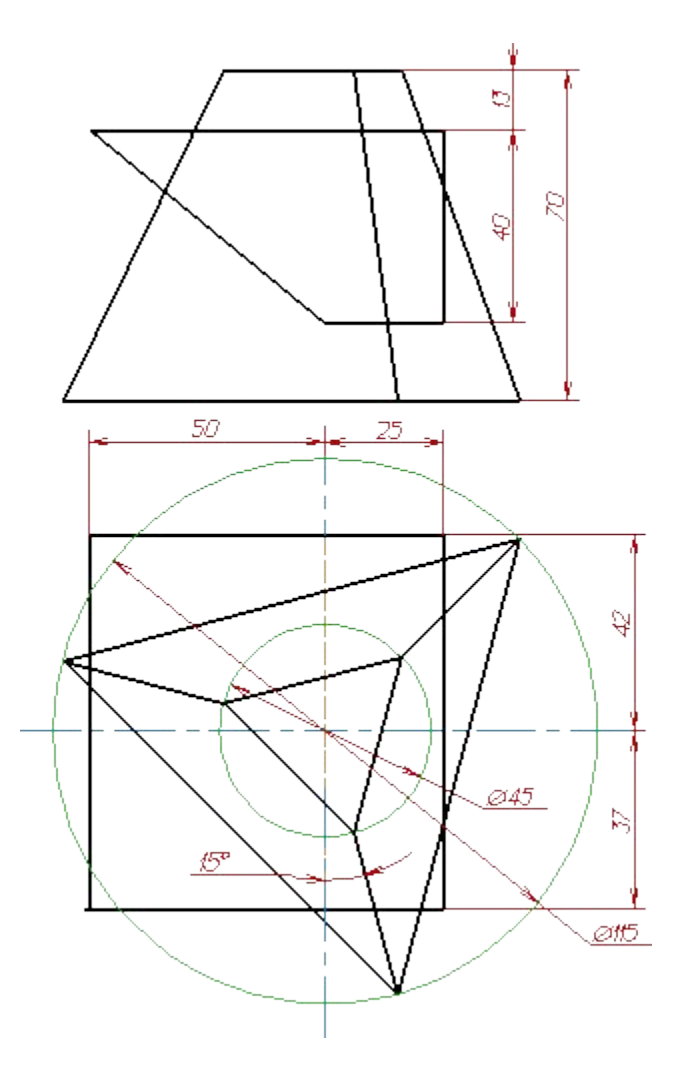

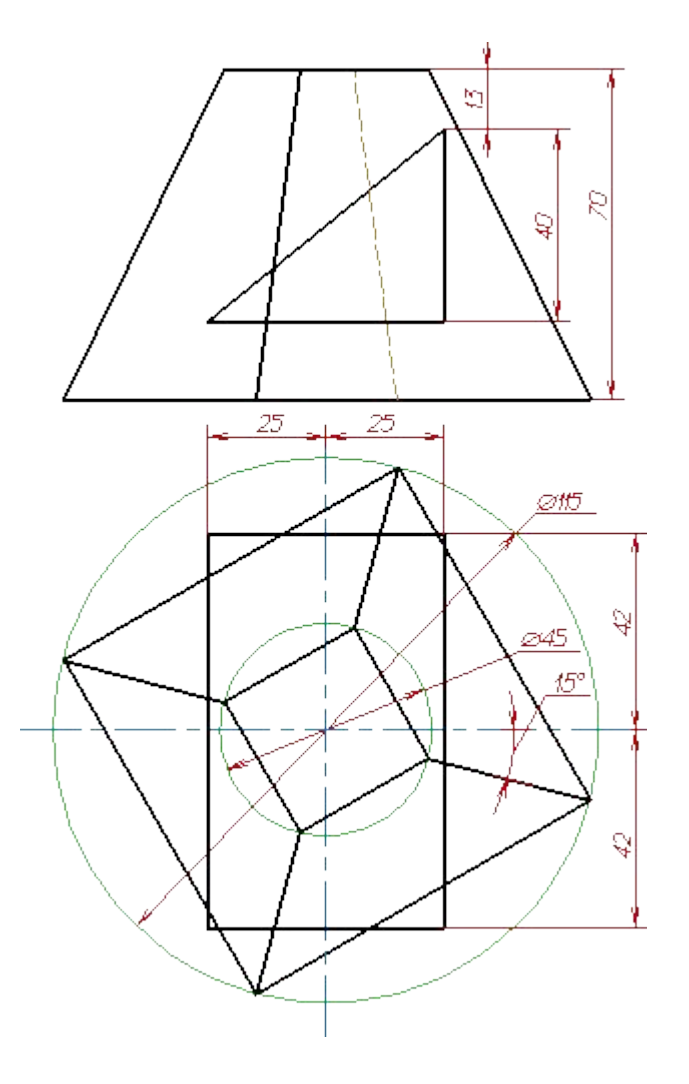

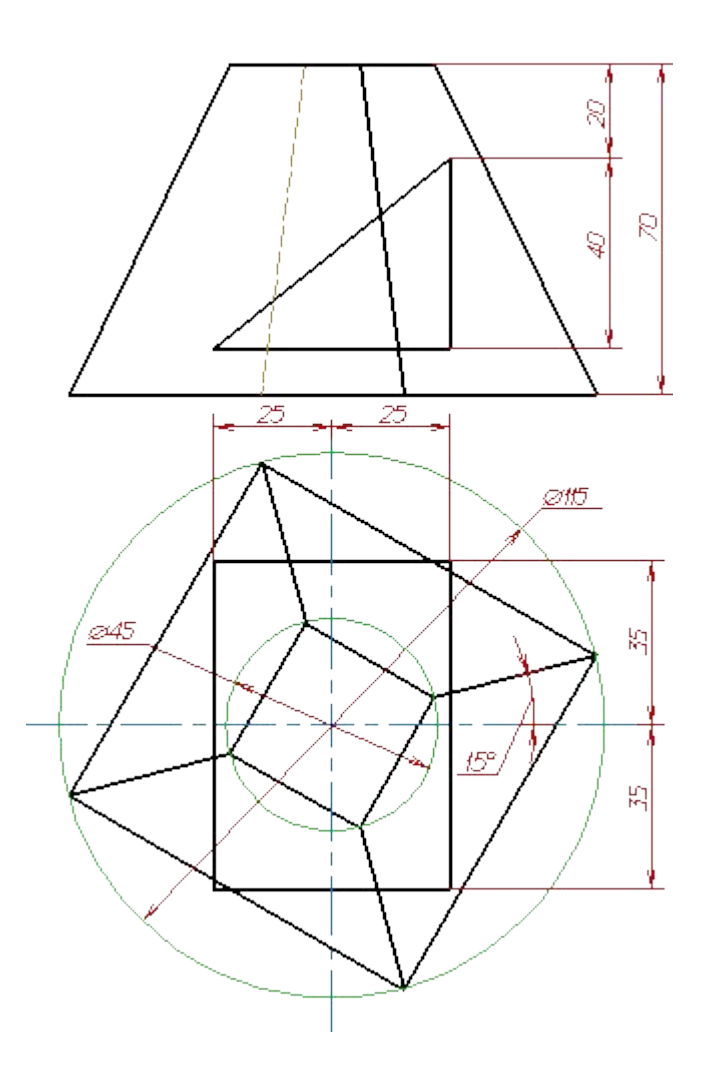

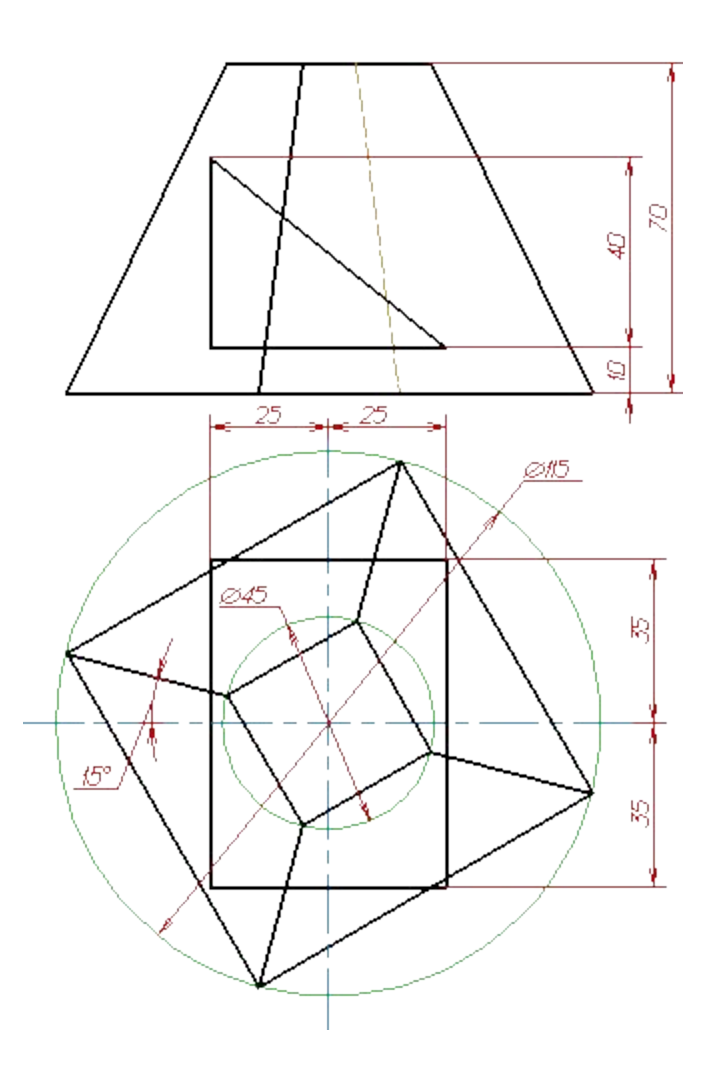

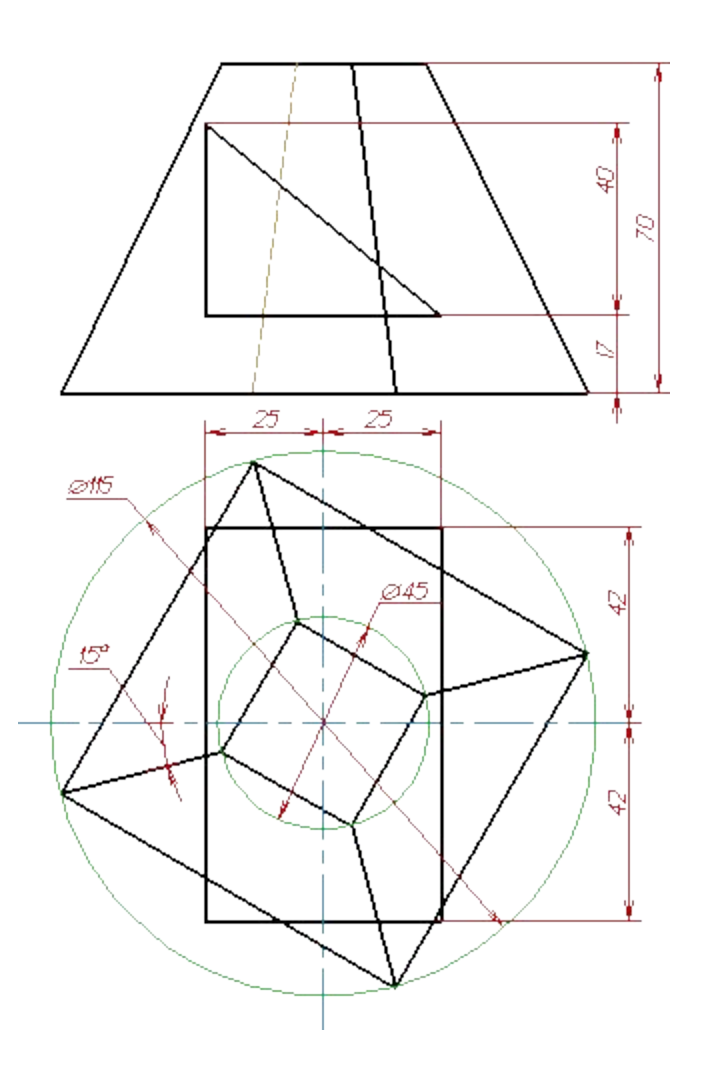

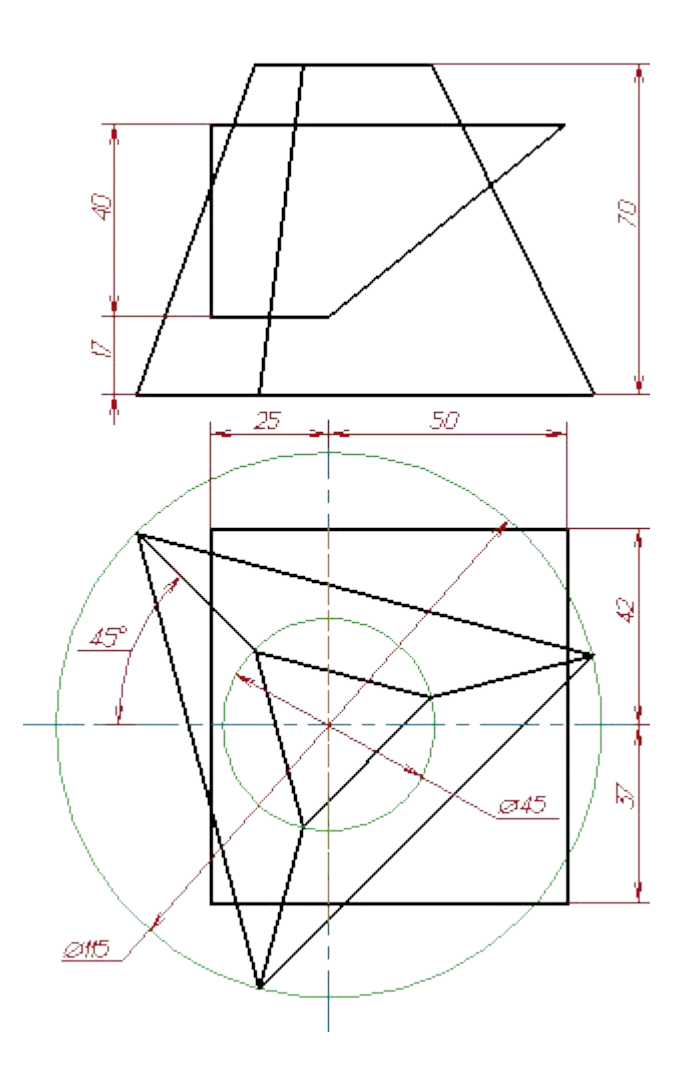

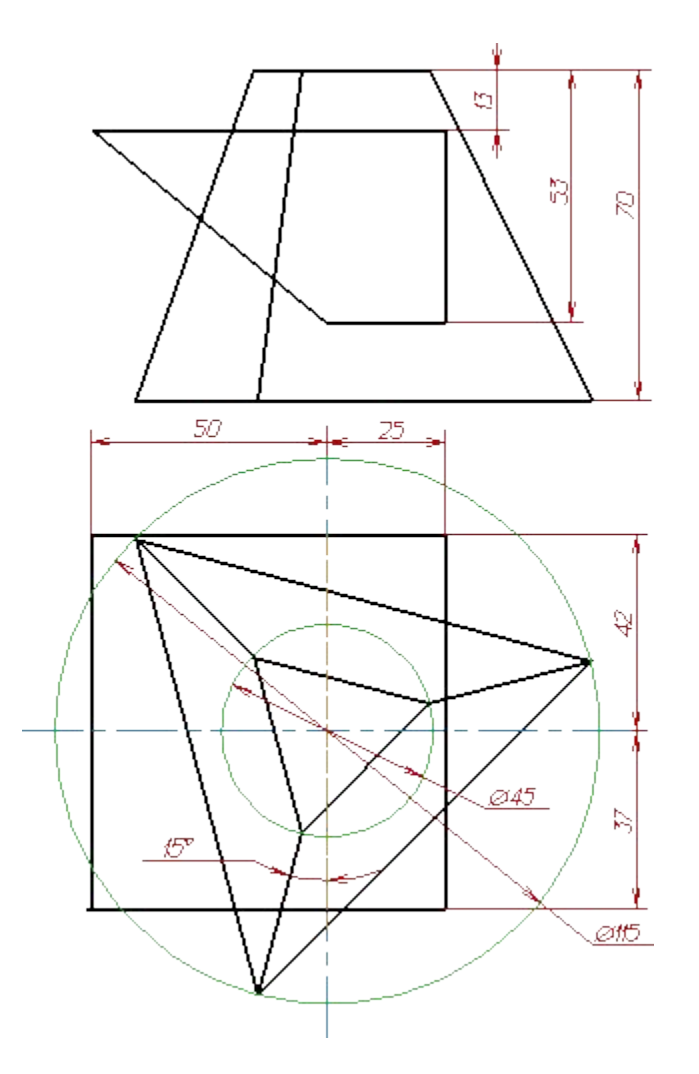

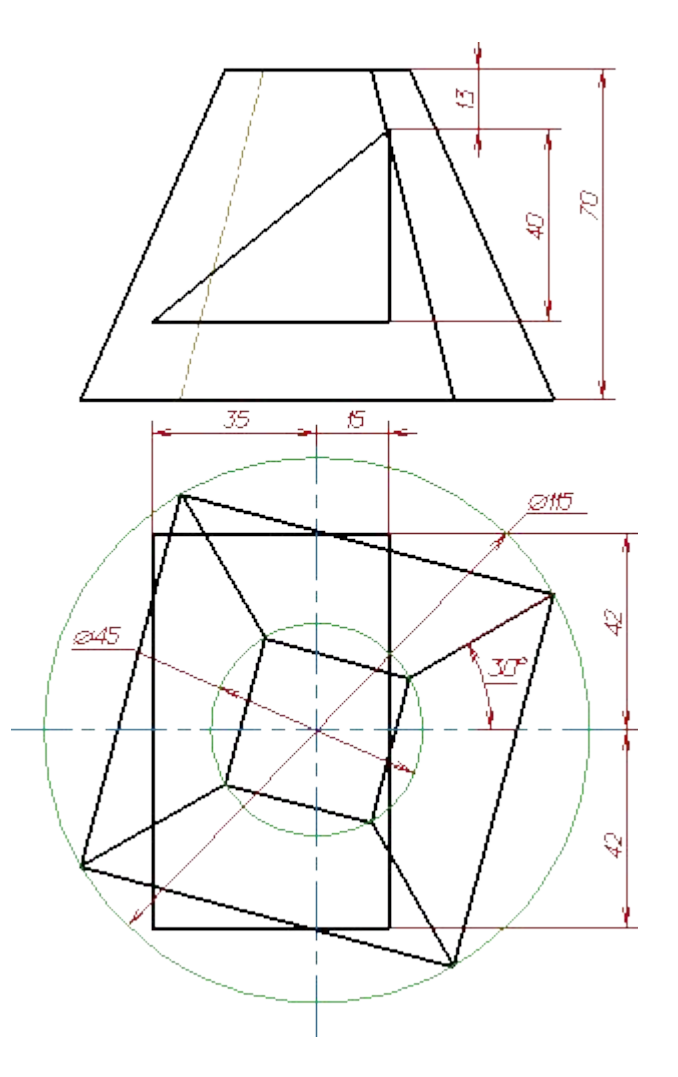

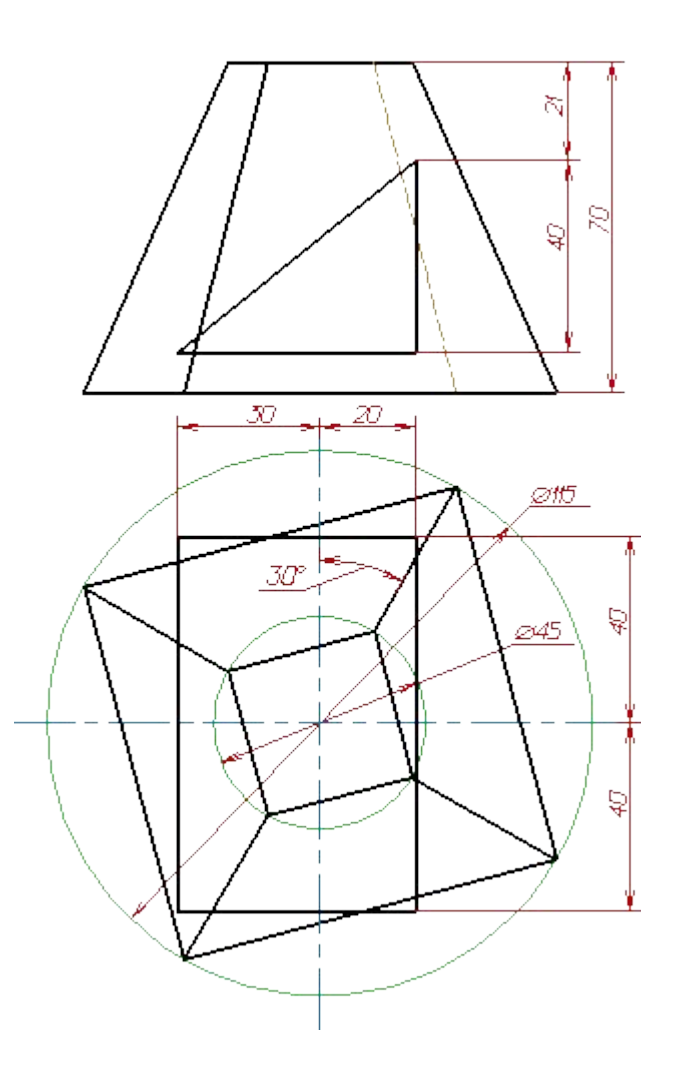

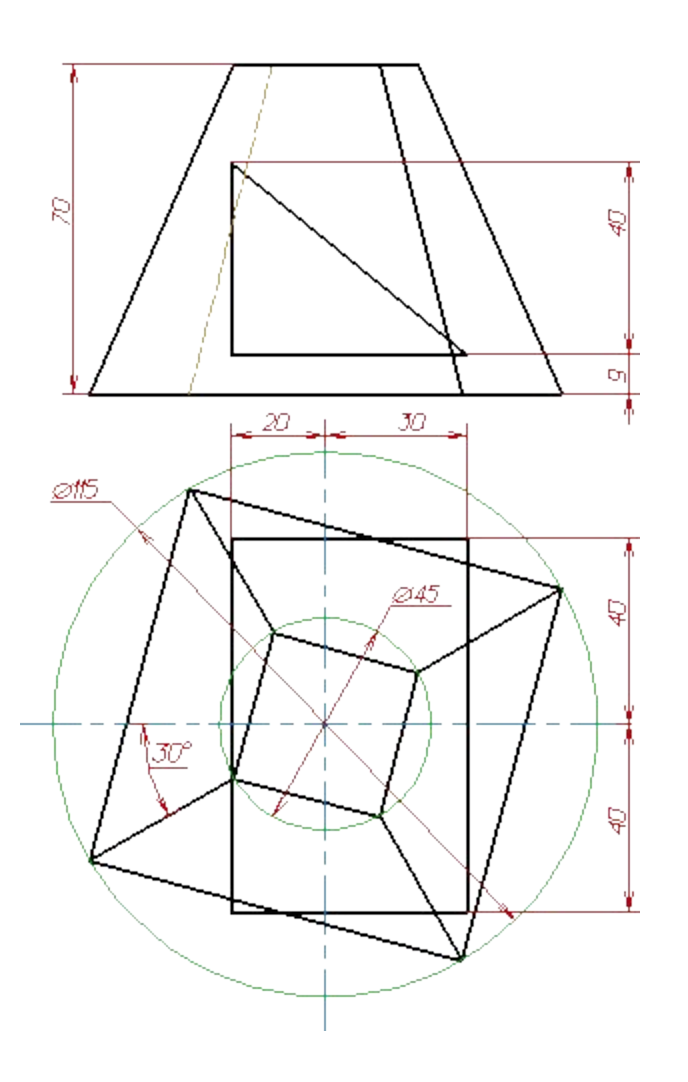

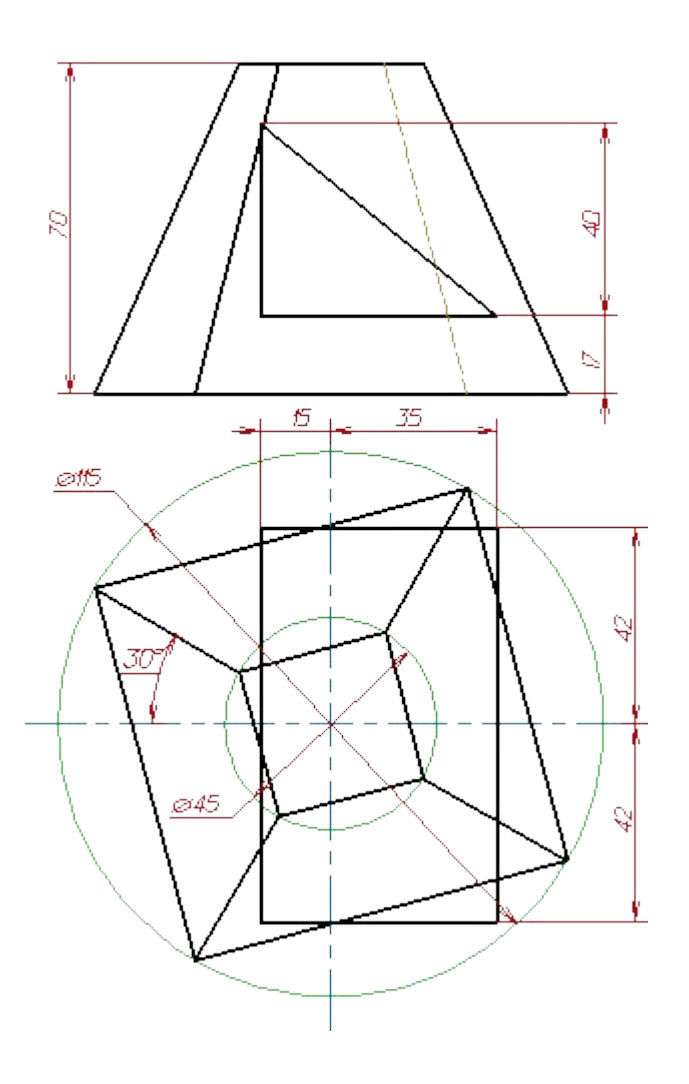

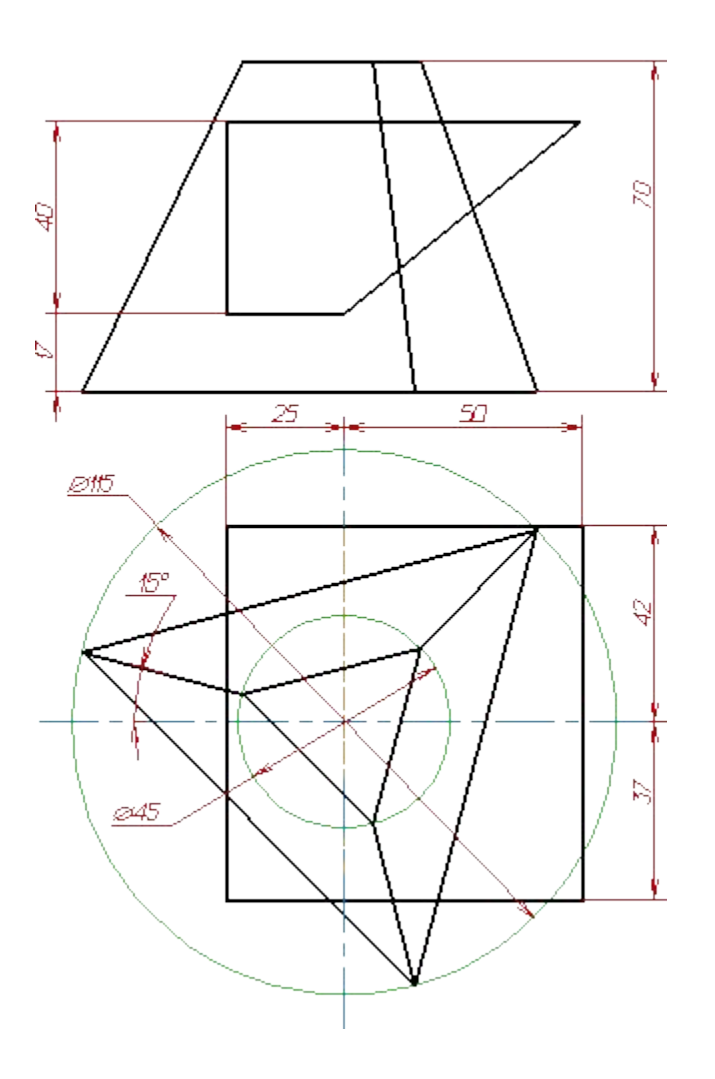